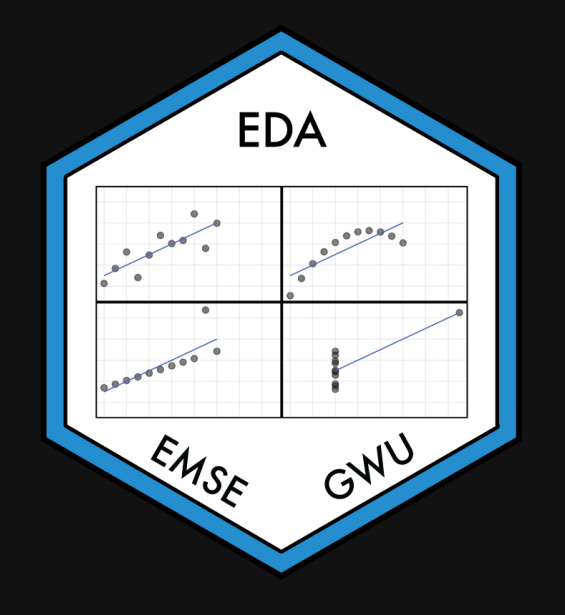

# Week 11: *Maps*

EMSE 4572: Exploratory Data Analysis

John Paul Helveston

**November 09, 2022** 

#### Today's data

milk production <- read csv(here::here('data', 'milk production.csv')) us\_coffee\_shops <- read\_csv(here::here('data', 'us\_coffee\_shops.csv'))

#### New packages:

```
install.packages('maps')
install.packages('mapproj')
install.packages('sf')
install.packages('rgeos')
install.packages('rnaturalearth')
devtools::install_github("ropensci/rnaturalearthhires")
devtools::install_github("ropensci/rnaturalearthdata")
```
# Week 11: *Maps*

- 1. Plotting maps
- 2. Adding data to maps

#### **BREAK**

# 3. Projections

# Week 11: *Maps*

- 1. Plotting maps
- 2. Adding data to maps

#### **BREAK**

# 3. Projections

# How to make a map

#### **Step 1: Load a shape file**

- a. Use a library
- b. Read in a shape file

#### **Step 2: Plot the shape file**

- a. Polygon data: geom\_polygon()
- b. Simple Features data: geom\_sf()

### Polygon maps

Get the "World" shape file

**library**(ggplot2)

world <- map\_data("world") head(world)

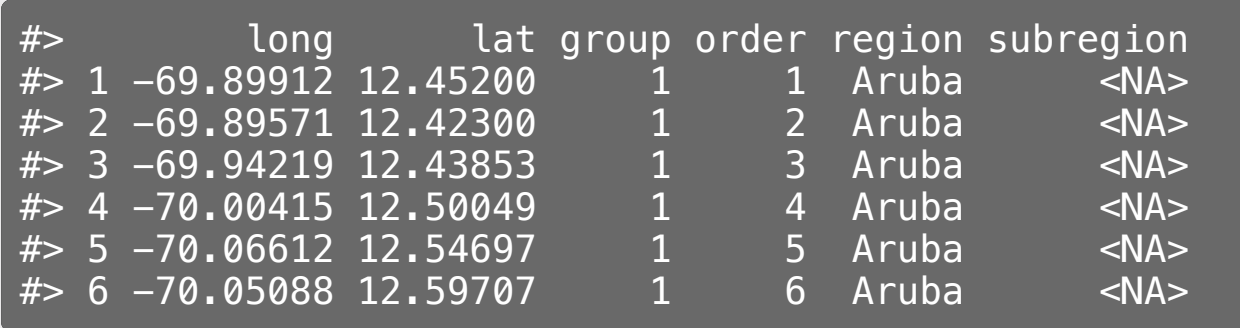

### Polygon maps

Get the "World" shape file

**library**(ggplot2)

world <- map\_data("world")

Make the plot with geom\_polygon()

ggplot(world) +  $geom\_polygon(aes(x = long, y = lat, group = group),$  $fill = "grey90"$ , color = "grey60")

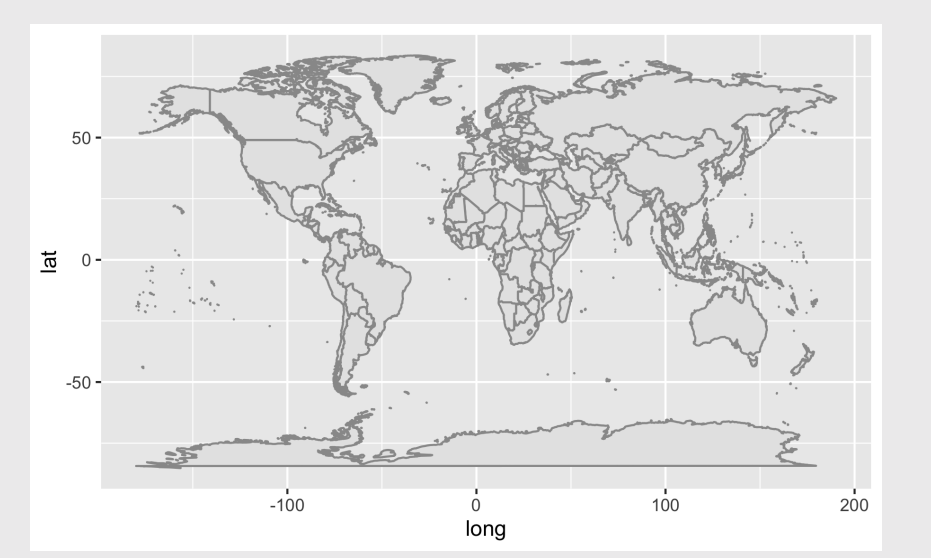

### Polygon maps

Get the "US States" shape file

**library**(ggplot2)

us\_states <- map\_data("state")

Make the plot with geom\_polygon()

ggplot(us\_states) +  $geom\_polygon(aes(x = long, y = lat, group = group),$  $fill = "grey90", color = "grey60")$ 

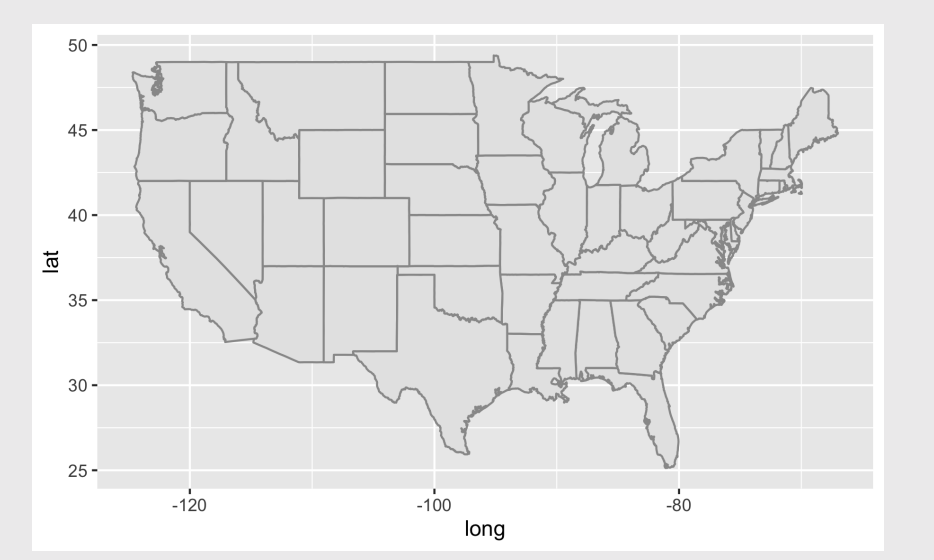

Library data from [Natural](http://www.naturalearthdata.com/downloads/50m-cultural-vectors/) Earth

```
library(rnaturalearth)
library(rnaturalearthdata)
```

```
world <- ne_countries(
  scale = "median",
  returnclass = "sf"
```

```
world %>%
    select(name, geometry) %>%
    head()
```
#> Simple feature collection with 6 features and 1 field #> Geometry type: MULTIPOLYGON #> Dimension: XY  $#$  Bounding box: xmin:  $-73.36621$  ymin:  $-22.40205$  xmax:  $#$  CRS:  $+$ proj=longlat +datum=WGS84 +no defs +el #> name geometry  $# > 0$  Zimbabwe MULTIPOLYGON (((31.28789 -2... #> 1 Zambia MULTIPOLYGON (((30.39609 -1... #> 2 Yemen MULTIPOLYGON (((53.08564 16... #> 3 Vietnam MULTIPOLYGON (((104.064 10.... #> 4 Venezuela MULTIPOLYGON (((-60.82119 9... #> 5 Vatican MULTIPOLYGON (((12.43916 41...

Get the "World" shape file

```
library(rnaturalearth)
library(rnaturalearthdata)
world <- ne_countries(
```

```
scale = \overline{\text{m}}edium",
returnclass = "sf")
```
Make the plot with geom\_sf()

```
library(sf)
ggplot(data = world) +geom_sf(fill = "grey90", color = "grey60")
```
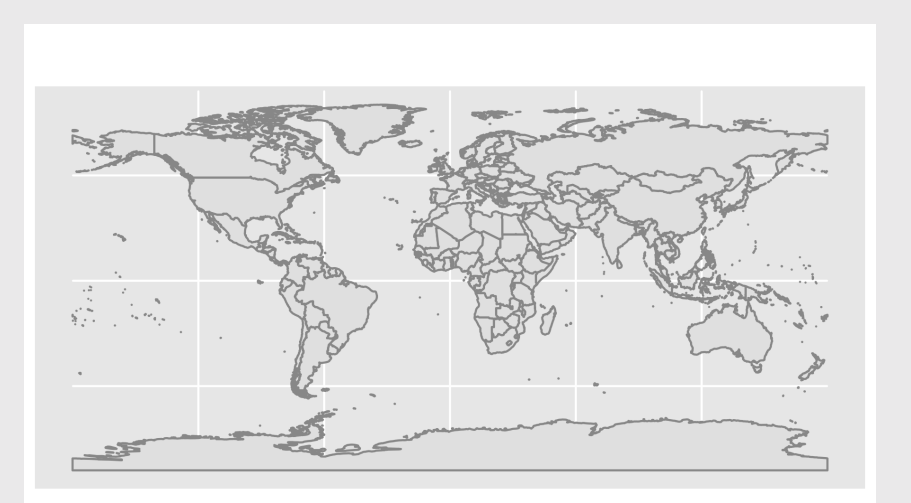

Get the "US States" shape file

```
library(rnaturalearth)
library(rnaturalearthdata)
us_states <- ne_states(
    country = 'united states of america',
    returnclass = 'sf')
```

```
11 / 65
```
Get the "US States" shape file

```
library(rnaturalearth)
library(rnaturalearthdata)
```

```
us_states <- ne_states(
    country = 'united states of america',
    return class = 'sf')
```
Make the plot with geom\_sf()

```
library(sf)
ggplot(data = us_states) +geom_sf(fill = "grey90", color = "grey60")
```
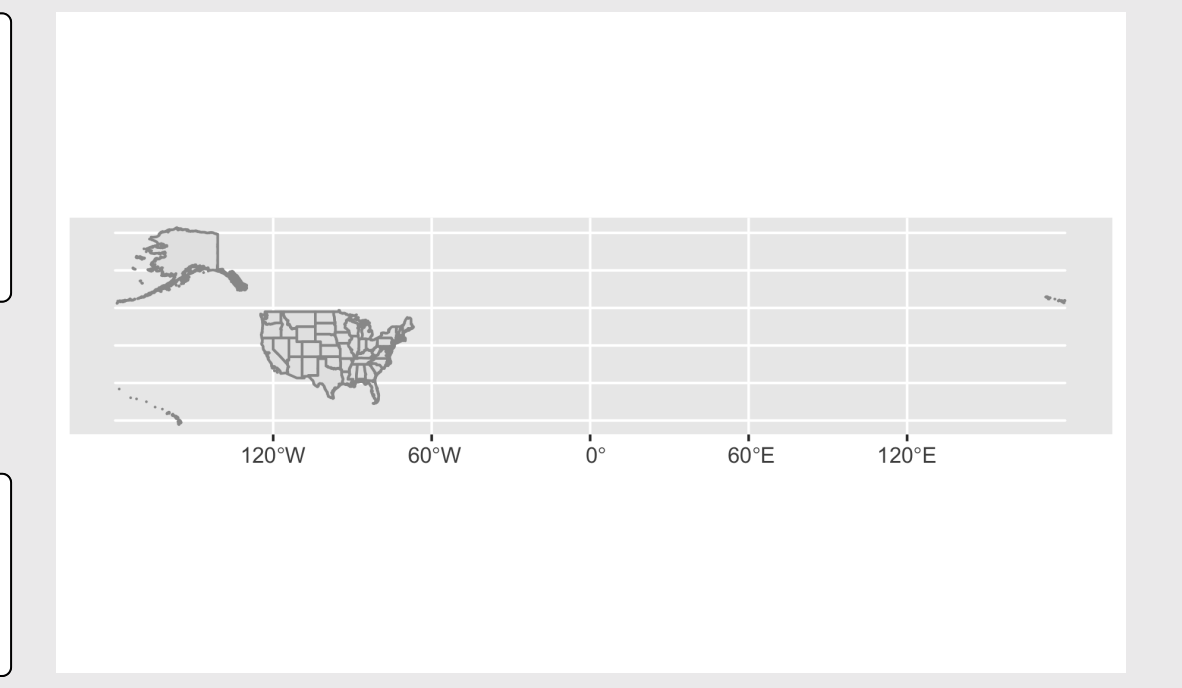

#### Get the **Continental** "US States" shape file

```
library(rnaturalearth)
library(rnaturalearthdata)
us_states_cont <- ne_states(
    country = 'united states of america',
    returnclass = 'sf') \ggfilter(! name %in% c('Alaska', 'Hawaii'))
```
Make the plot with geom\_sf()

**library**(sf)

```
ggplot(data = us\_states_count) +geom_sf(fill = "grey90", color = "grey60")
```
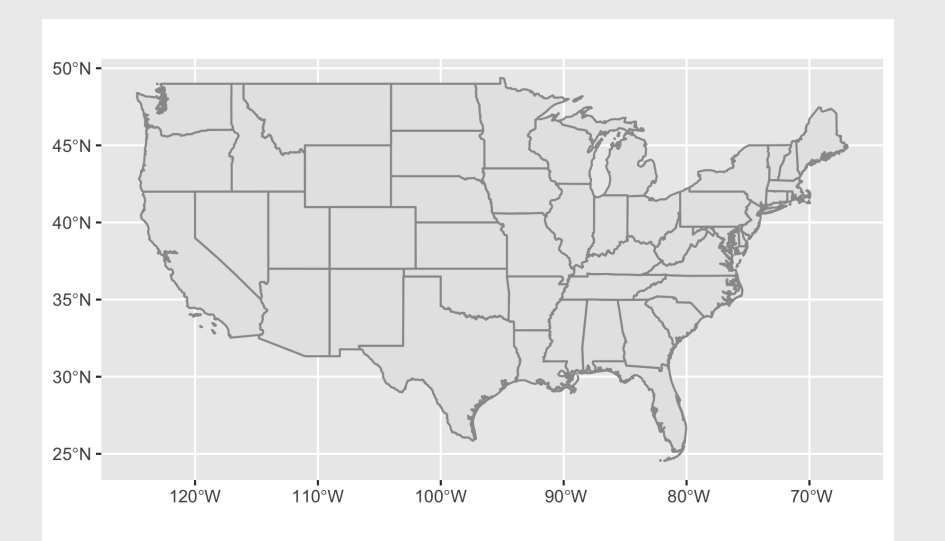

## The maps package

Includes data on:

- World: world, world.cities, lakes
- US: states, county, state, usa
- France: france
- Italy: italy
- New zealand: nz

#### Example:

```
library(maps)
```

```
us_counties <- st_as_sf(
   map("county", plot = FALSE, fill = TRUE))
```

```
ggplot(data = us_counties) +geom_sf(fill = 'grey90', color = 'grey60')
```
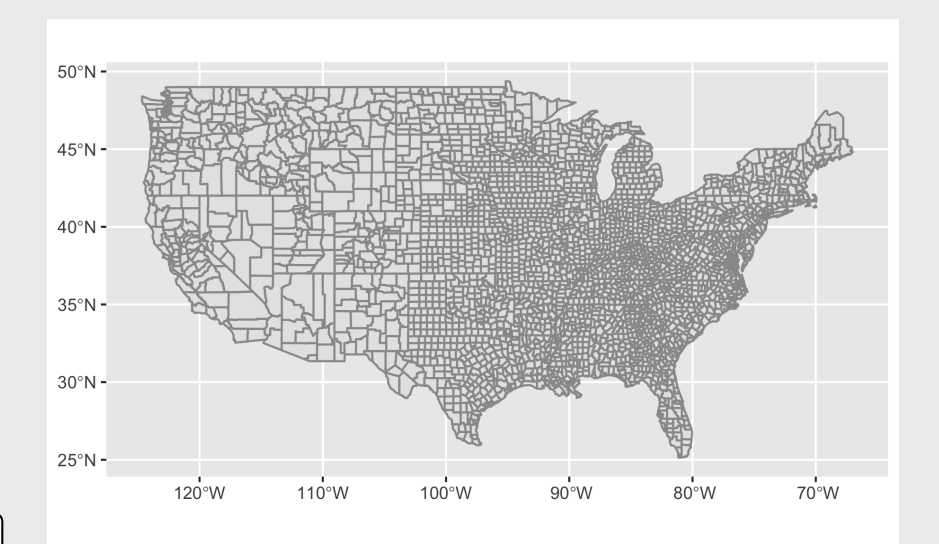

# Simple Features (sf) maps: st\_read()

Read in the "World" shape file from [Natural](http://www.naturalearthdata.com/downloads/50m-cultural-vectors/) Earth

```
library(sf)
world <- st_read(here::here(
    'data', 'natural_earth_countries',
    'ne_50m_admin_0_countries.shp')) %>%
    clean_names()
```
#> Reading layer `ne\_50m\_admin\_0\_countries' from data sou #> Simple feature collection with 241 features and 94 fie #> Geometry type: MULTIPOLYGON #> Dimension: XY #> Bounding box: xmin: -180 ymin: -89.99893 xmax: 180 ym

#> Geodetic CRS: WGS 84

# Simple Features (sf) maps: st\_read()

Read in the "World" shape file

```
library(sf)
```

```
world <- st_read(here::here(
    'data', 'natural_earth_countries',
    'ne_50m_admin_0_countries.shp')) %>%
    clean_names()
```
#> Reading layer `ne\_50m\_admin\_0\_countries' from data sou #> Simple feature collection with 241 features and 94 fie #> Geometry type: MULTIPOLYGON

#> Dimension: XY

- #> Bounding box: xmin: -180 ymin: -89.99893 xmax: 180 ym
- #> Geodetic CRS: WGS 84

 $qqplot(data = world) +$ geom  $sf(fill = "grey90", color = "grey60")$ 

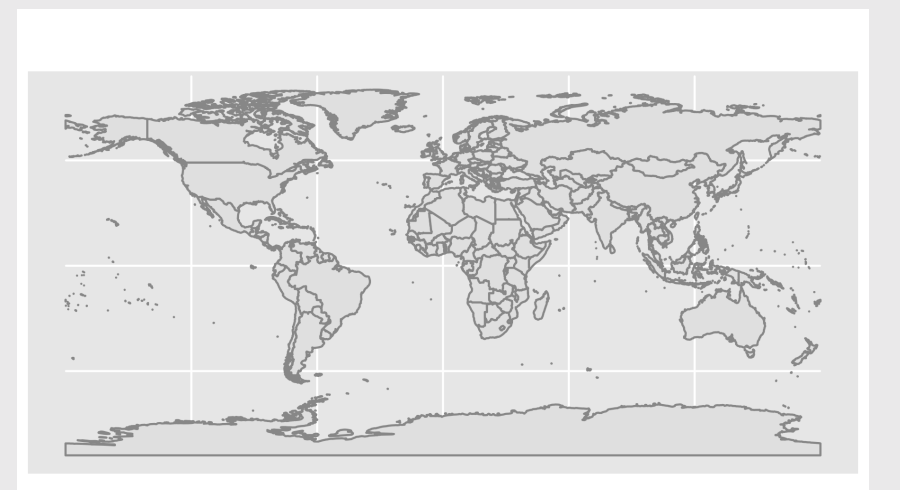

# Simple Features (sf) maps: st\_read()

Read in the "Central Park" shape file [\[source\]](https://github.com/malcolmbarrett/designing_ggplots)

```
library(sf)
central park <- st read(here::here(
    'data', 'central_park', 'CentralPark.shp'))
#> Reading layer `CentralPark' from data source `/Users/j
#> Simple feature collection with 2550 features and 6 fie
#> Geometry type: LINESTRING
#> Dimension: XY
#> Bounding box: xmin: -73.99249 ymin: 40.7625 xmax: -73
```

```
#> Geodetic CRS: WGS 84
```
 $ggplot(data = central\_park) +$ geom  $sf(color = 'grey75')$ 

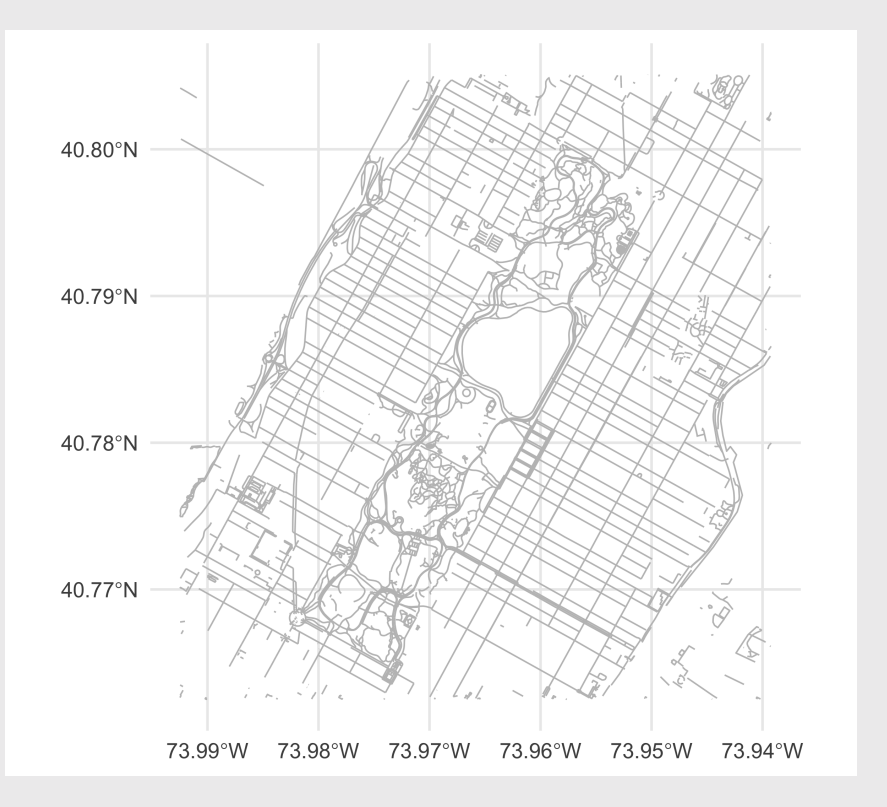

#### Your turn

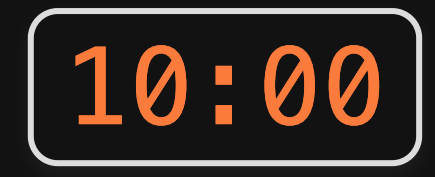

Use the **rnaturalearth** library to extract and plot the shape files for China and Africa:

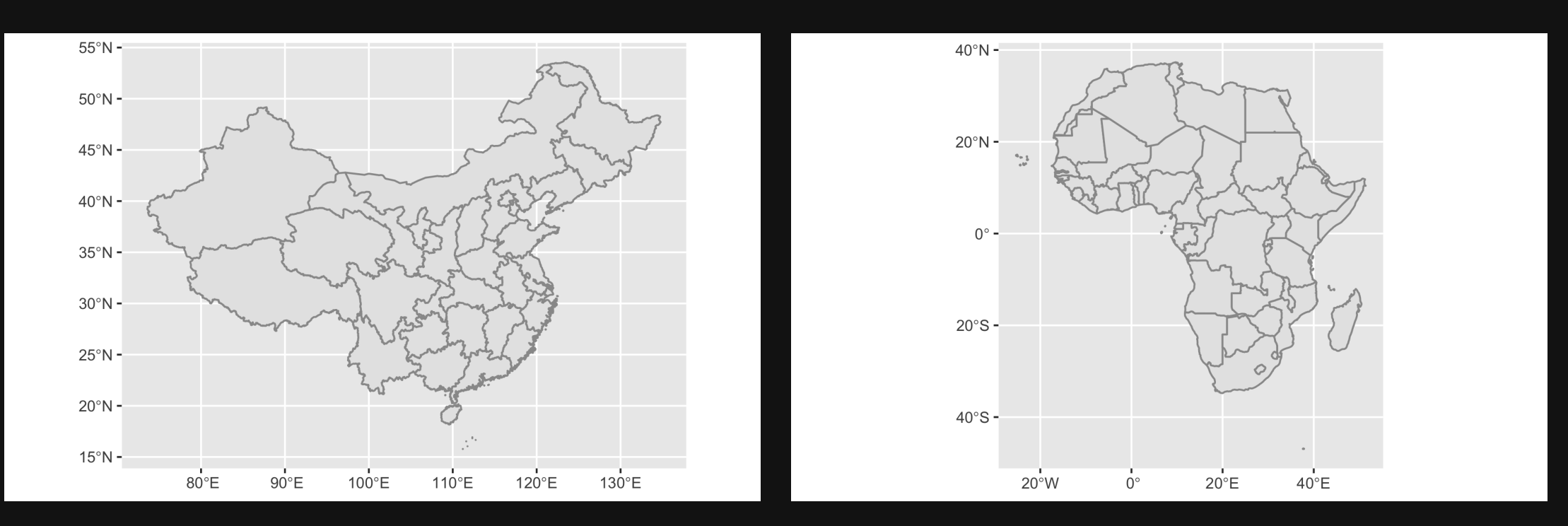

# Week 11: *Maps*

- 1. Plotting maps
- 2. Adding data to maps

#### BREAK

# 3. Projections

First rule of adding data to maps: Do you need to make a map?

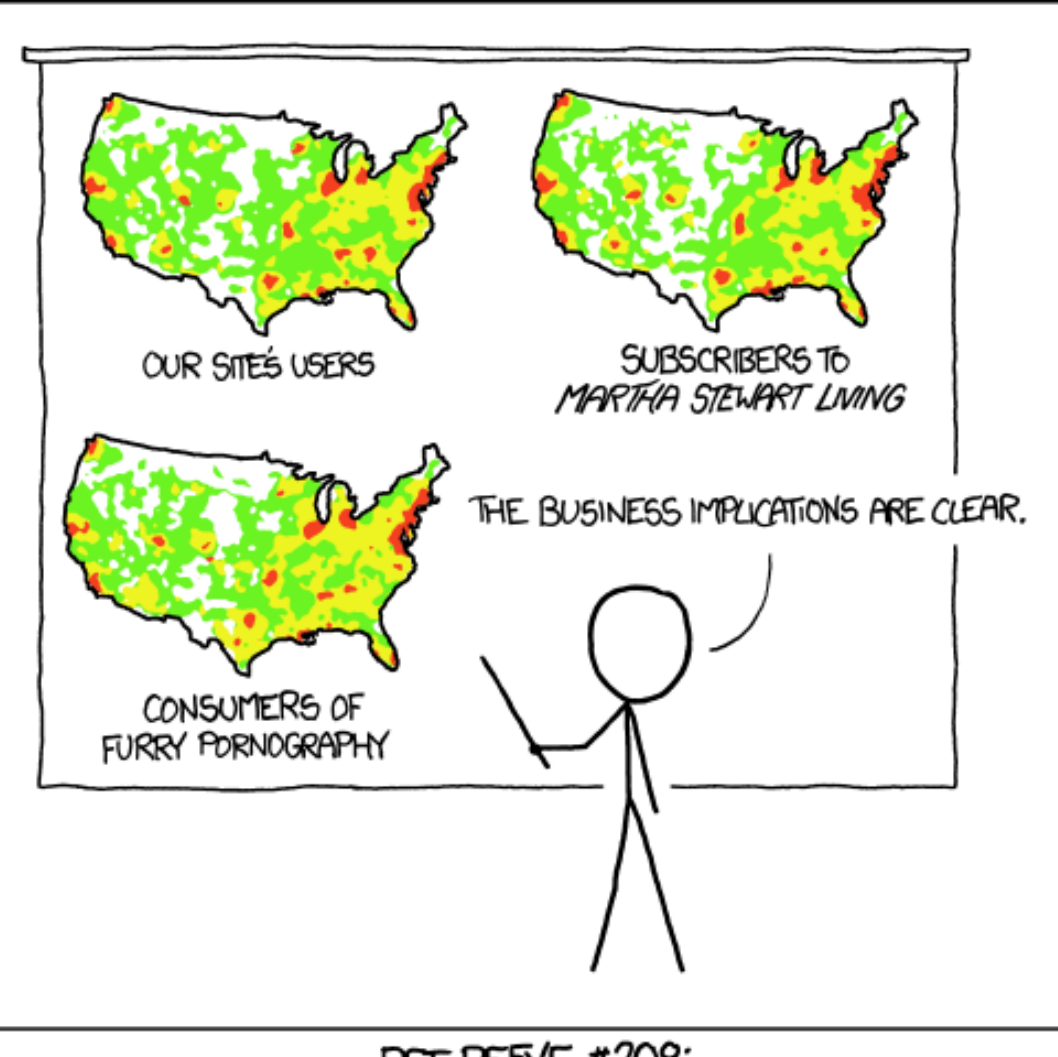

PET PEEVE #208: GEOGRAPHIC PROFILE MAPS WHICH ARE BASICALLY JUST POPULATION MAPS

<https://xkcd.com/1138/>

1. Choropleth maps 2. Point maps

[Choropleth](https://en.wikipedia.org/wiki/Choropleth_map) - from Greek:

- χῶρος "choros" (area/region)
- πλῆθος "plethos" (multitude)

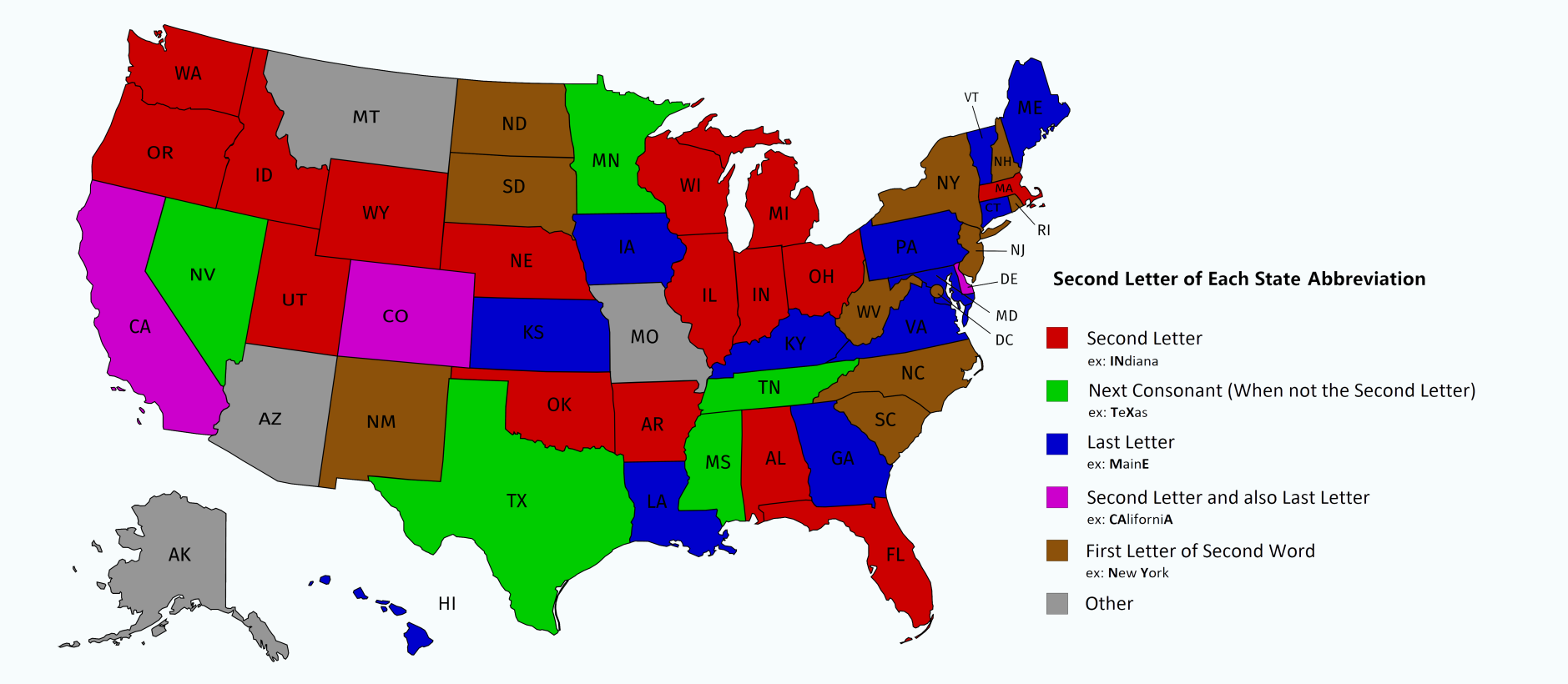

# Choropleth maps are easily misleading

#### Number of events != Number of events per capita

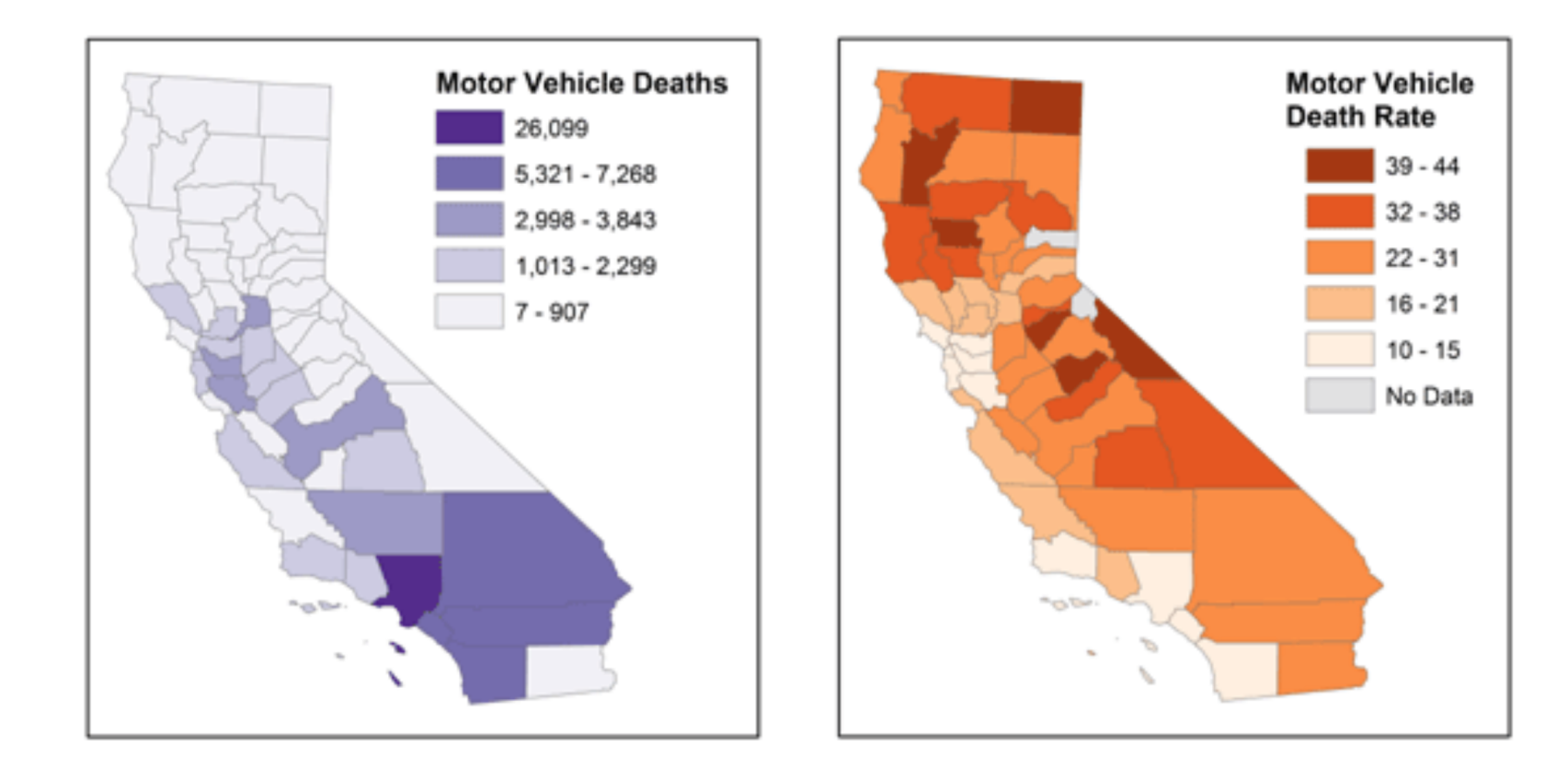

### Manipulating fill scale produces wildly different maps

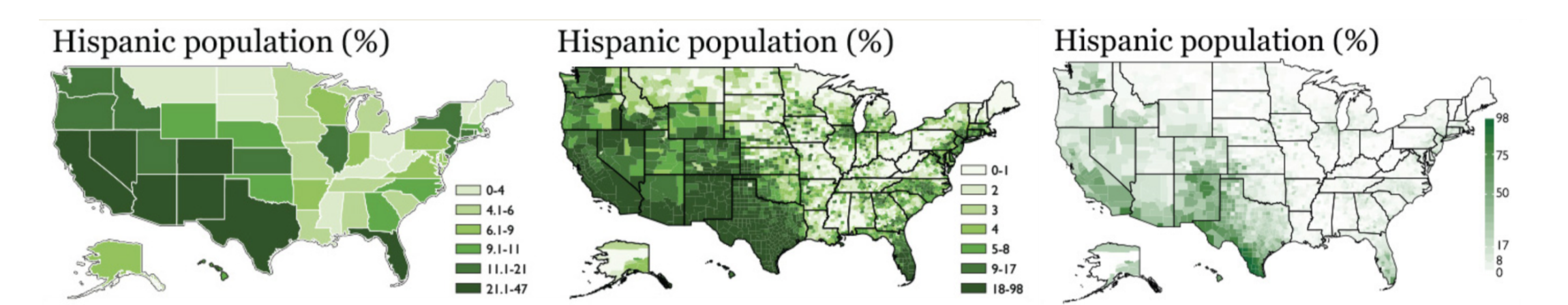

#### Manipulating fill scale produces wildly different maps

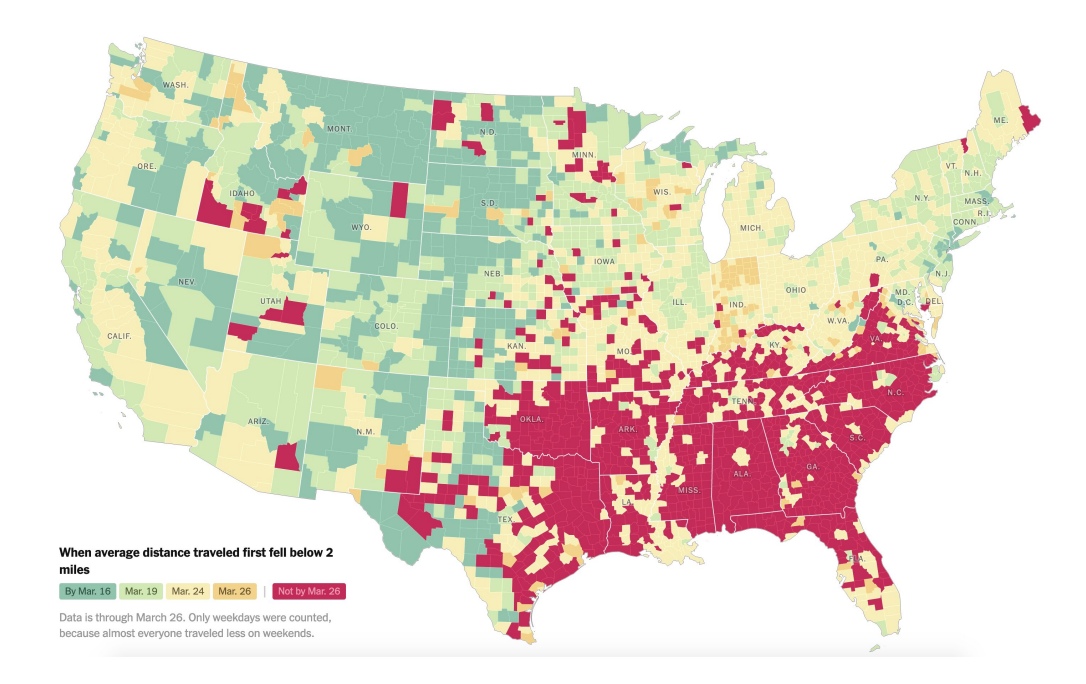

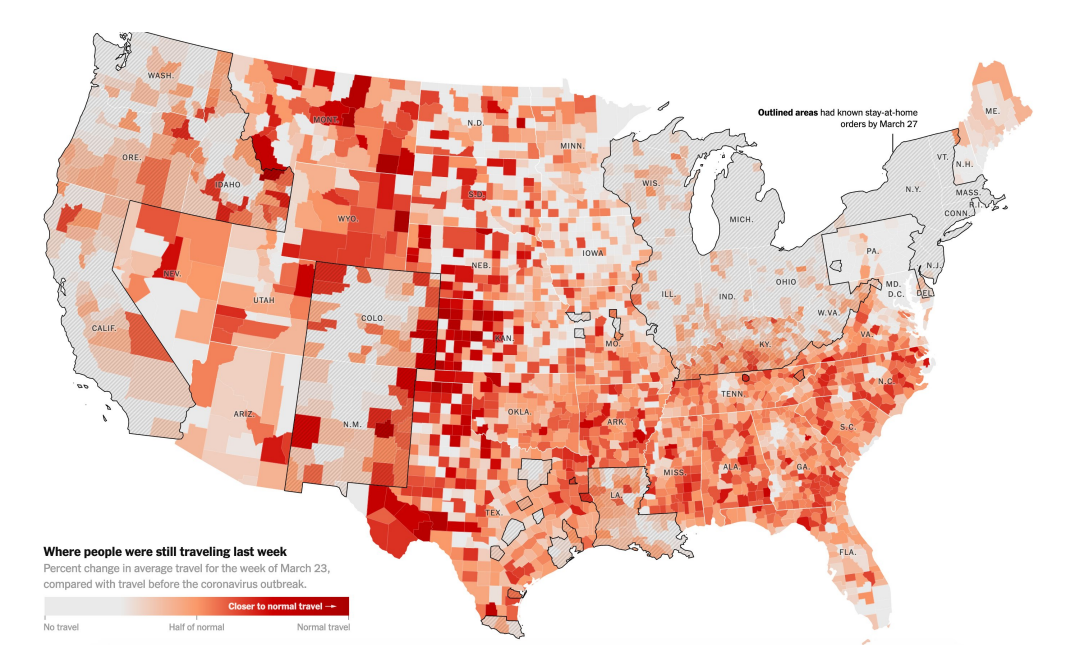

#### Source: New York [Times](https://www.nytimes.com/interactive/2020/04/02/us/coronavirus-social-distancing.html)

#### Land doesn't vote - people vote

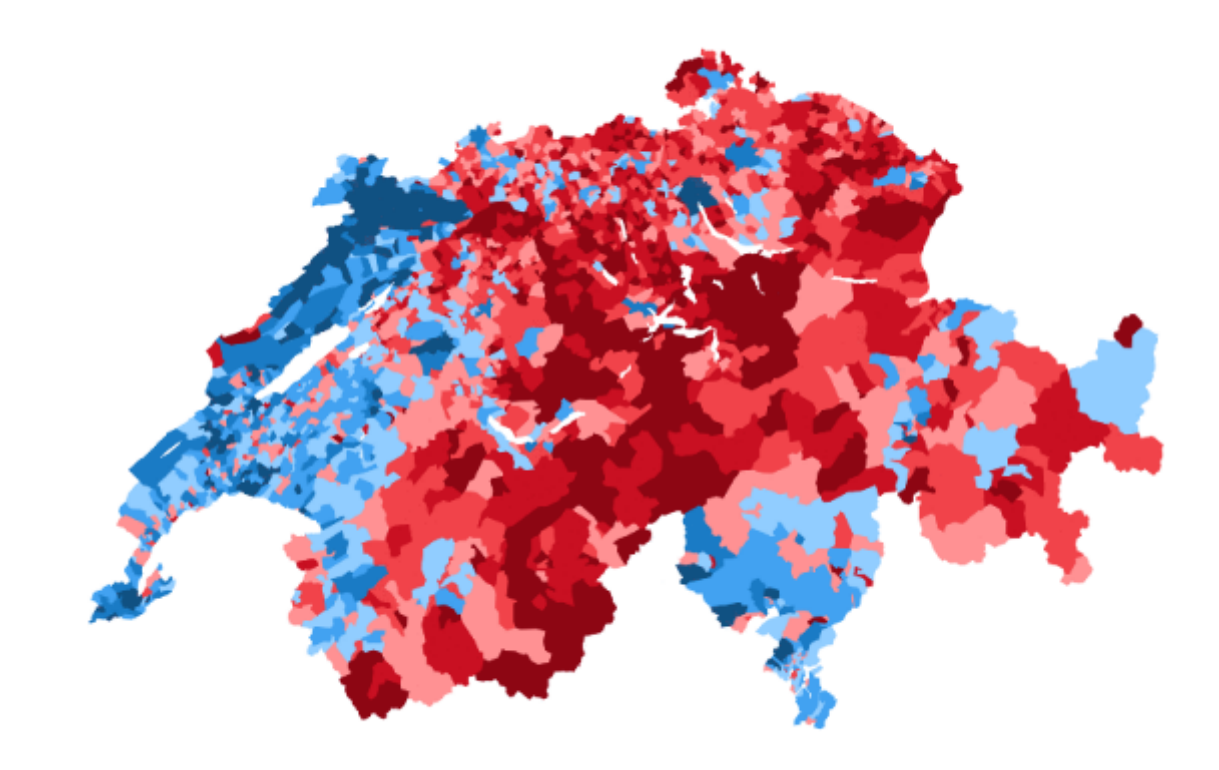

By David [Zumbach](https://twitter.com/DavidZumbach/status/1344547411985911808?s=19) 28 / 65

# Land doesn't vote - people vote

Election maps from: <http://www-personal.umich.edu/~mejn/election/2016/>

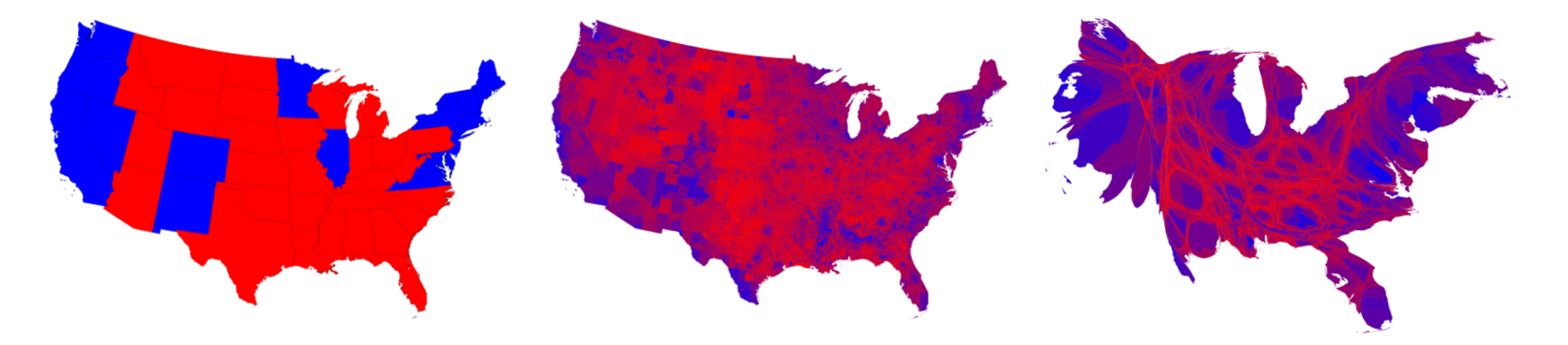

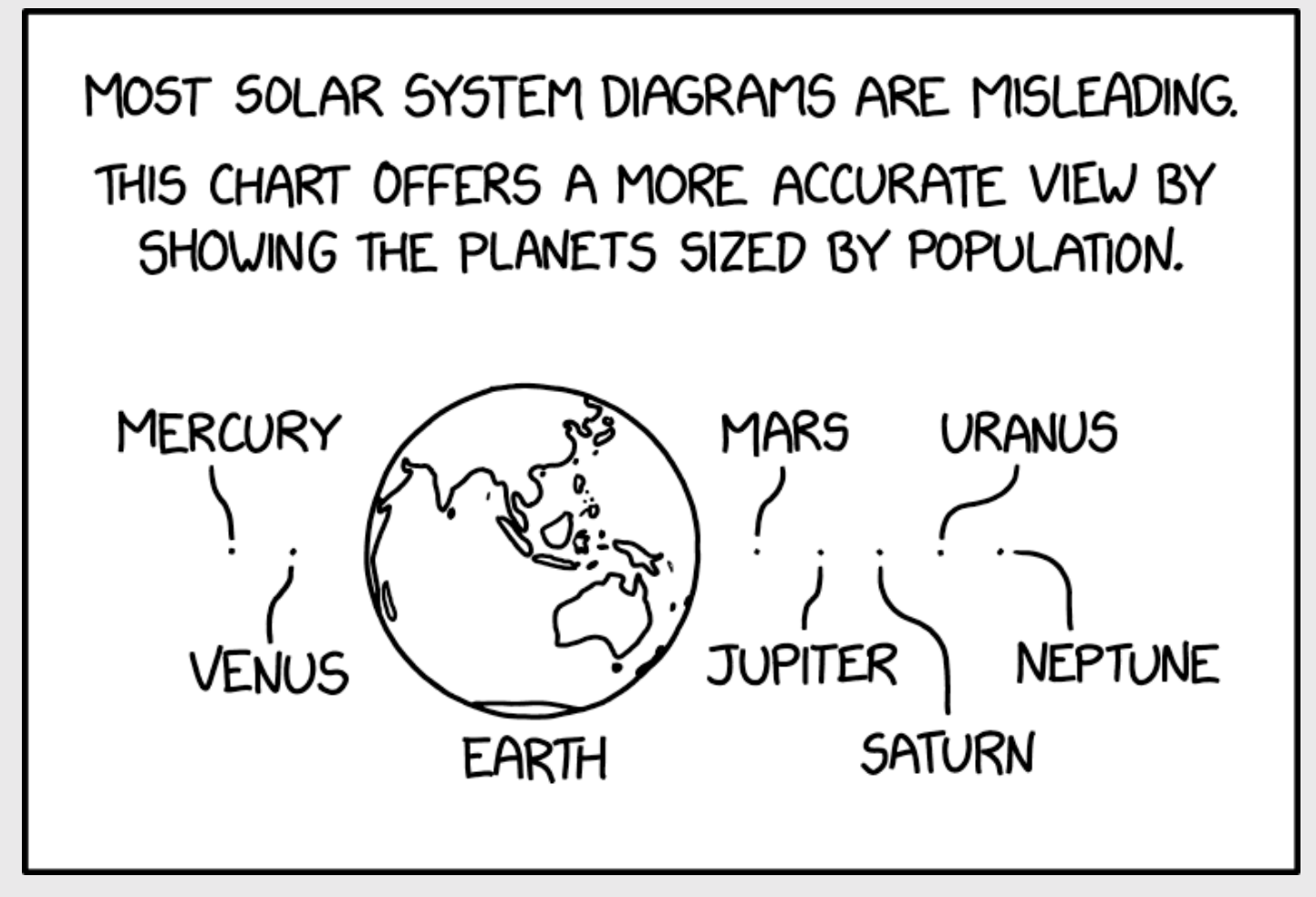

<https://xkcd.com/2439/>

#### Easy to lie with fake news

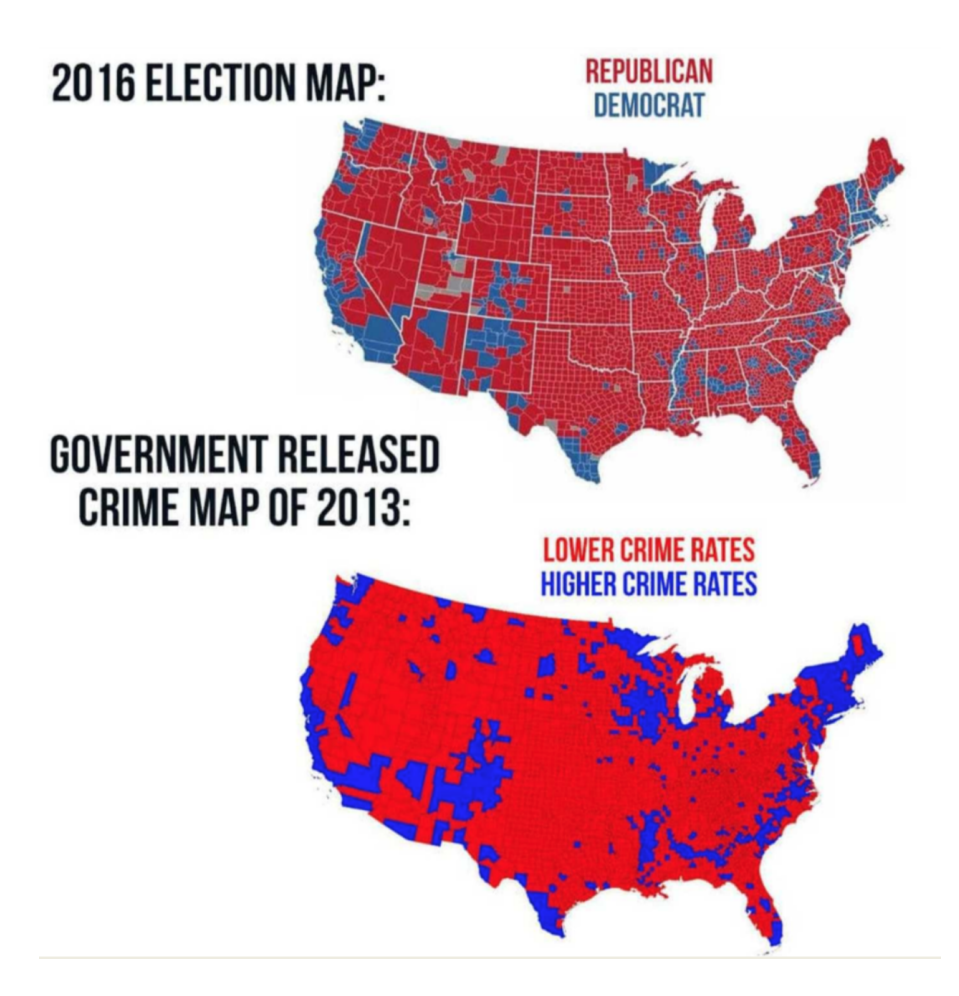

Bottom [map](http://www-personal.umich.edu/~mejn/election/2012/countymaprb1024.png) is actually this map of the 2012 election 31/65

### (here is what actual crime rates look like)

#### Election map [\[source\]](http://www-personal.umich.edu/~mejn/election/2016/) 2014 Crime map [\[source\]](https://www.washingtonpost.com/graphics/national/crime-rates-by-county/)

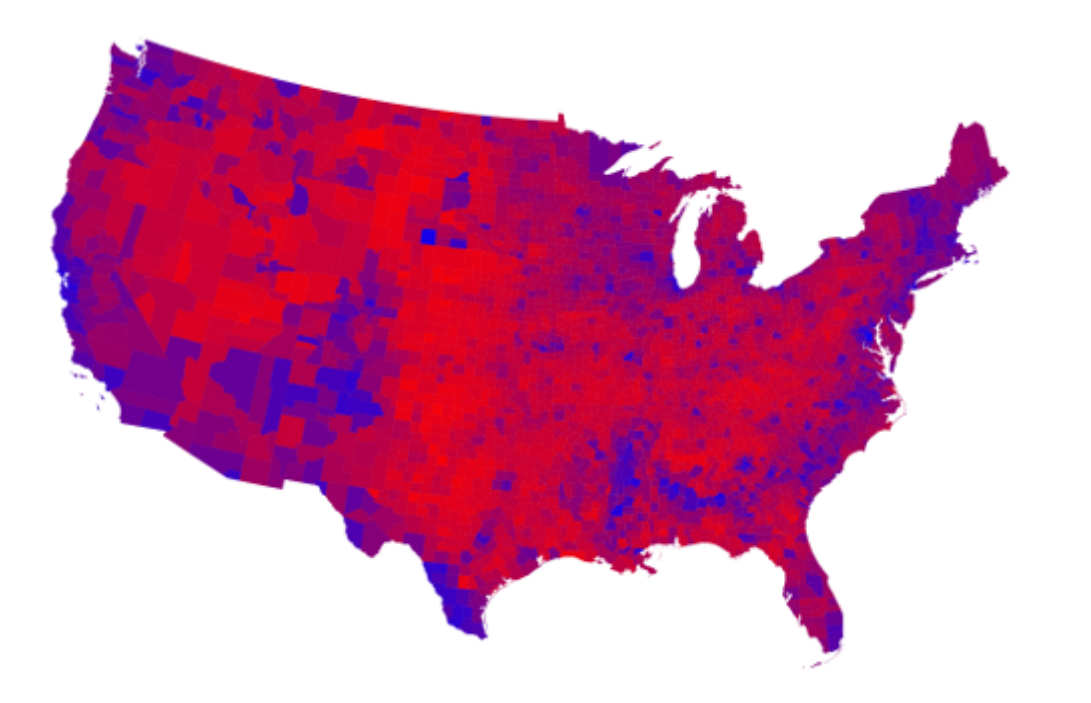

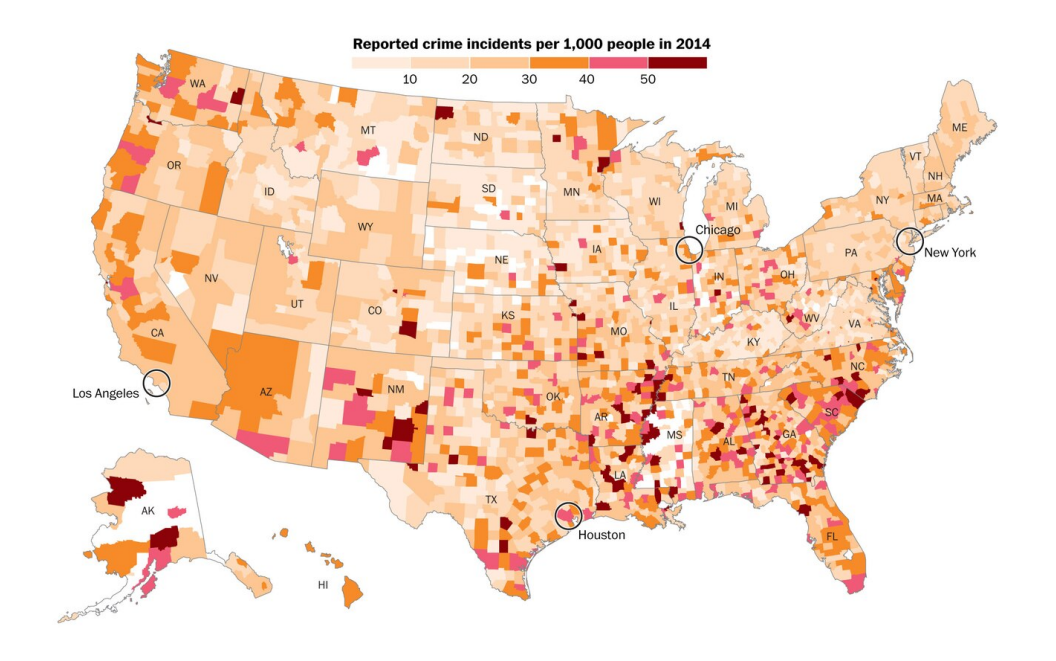

# A choropleth alternative: hex maps

#### 1994 Simpson Diversity Index in US Schools

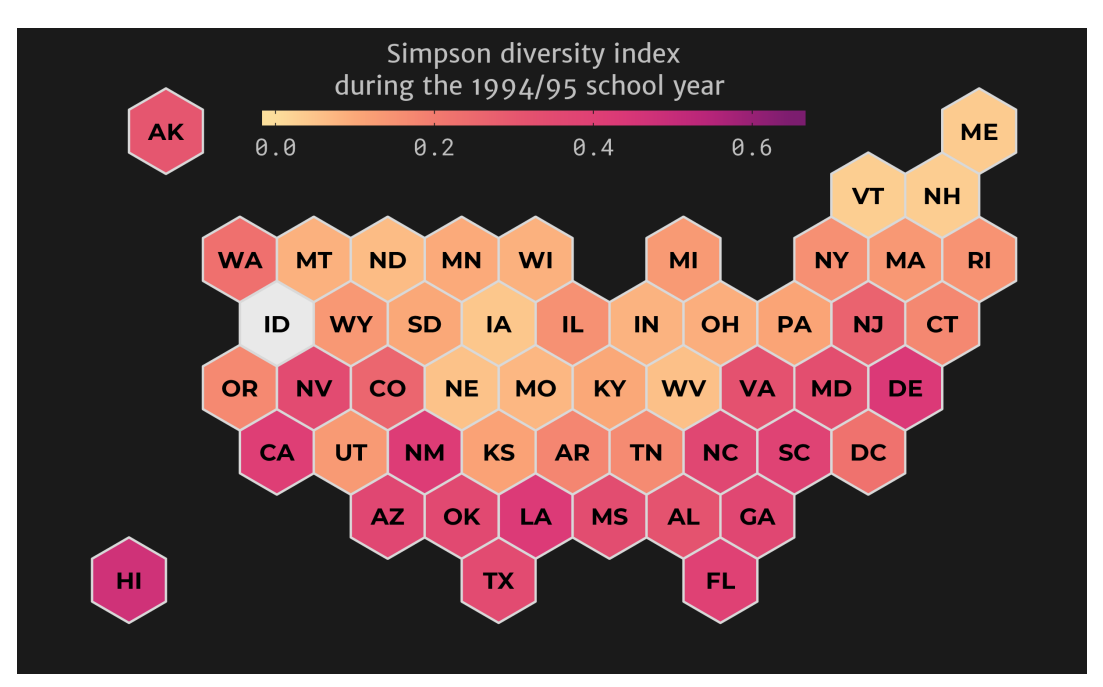

[https://github.com/malcolmbarrett/designing\\_ggplots](https://github.com/malcolmbarrett/designing_ggplots)

2016 Electoral College

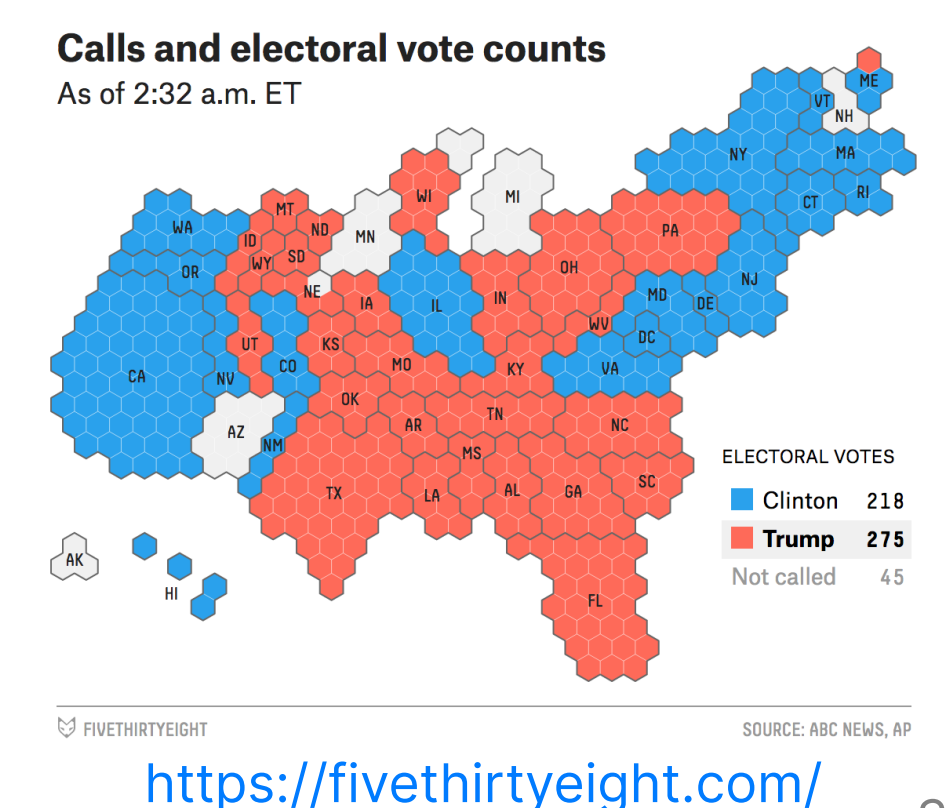

33 / 65

#### Milk Production by State in 2017

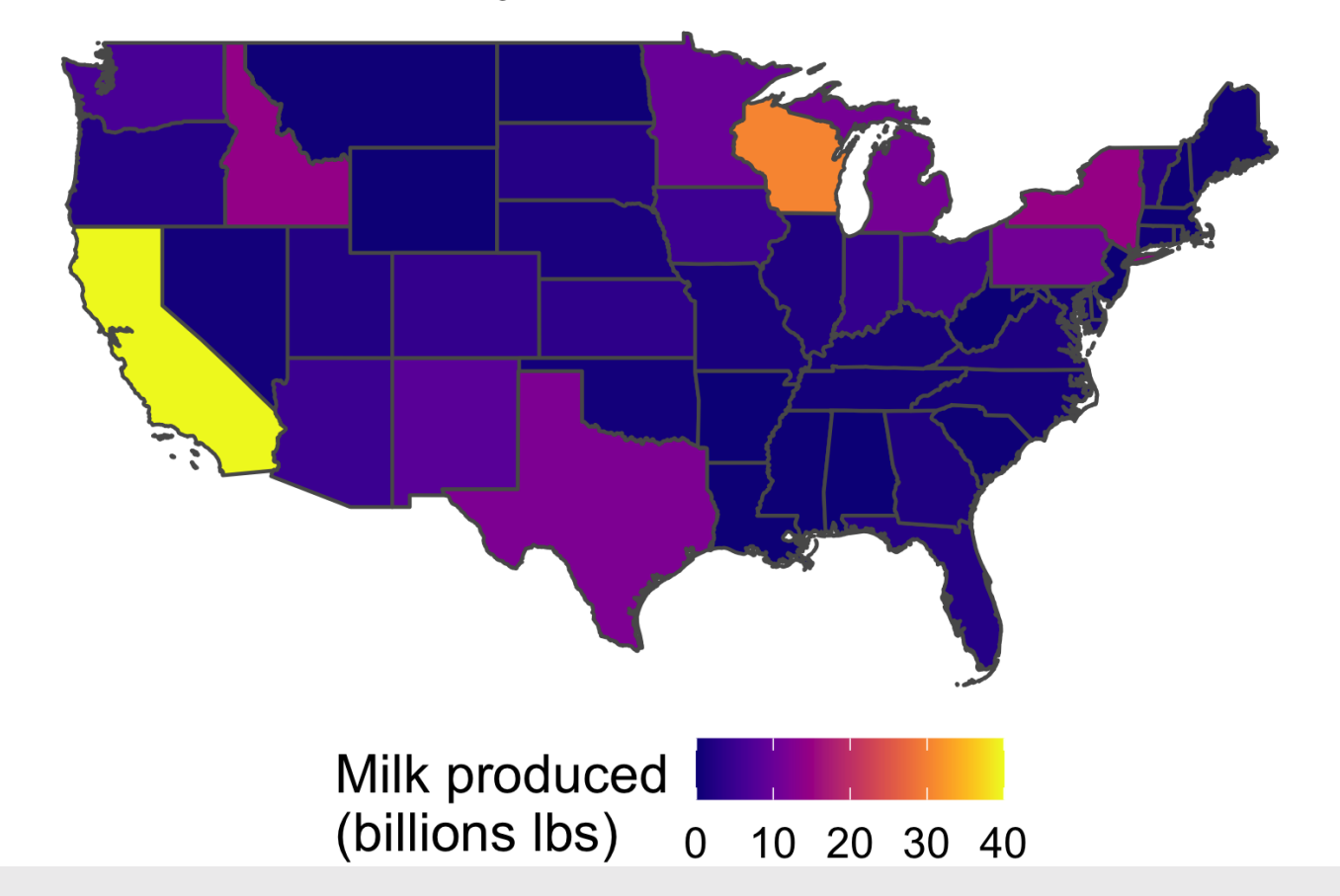

Get the "fill" data

milk\_2017 <- milk\_production %>% filter(year ==  $2017$ ) %>% select(name = state, milk produced)  $s > s$ mutate(milk\_produced = milk\_produced /  $10^9$ )

Get the "map" data

```
us_states <- ne_states(
    country = 'united states of america',
    returnclass = 'sf') %>%
    filter(! name %in% c('Alaska', 'Hawaii')) %>%
    left join(milk 2017, by = 'name')
```
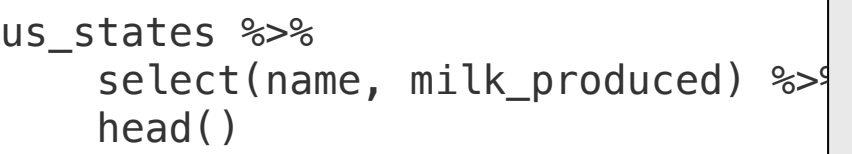

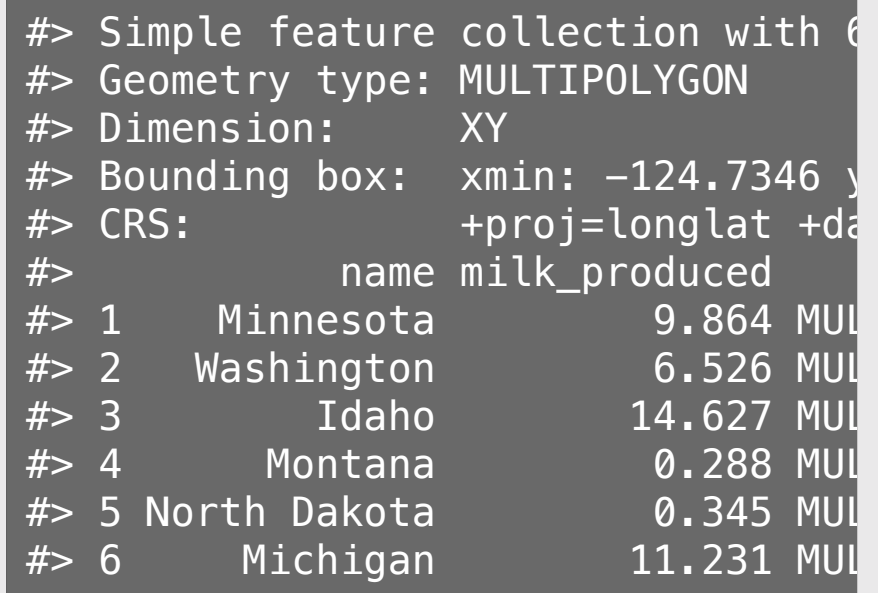

```
qqplot(us states) +
  geom_s f(aes(fill = milk_produced)) +scale_fill_viridis(
    option = "plasma",\text{limits} = c(0, 40) +
  theme_void(base_size = 15) +
  theme(legend.position = 'bottom') +\text{labs}(\text{fill} = \text{Mult produced}(\text{billions} \text{ lbs}),
        title = 'Milk Production by State in 2017')
```
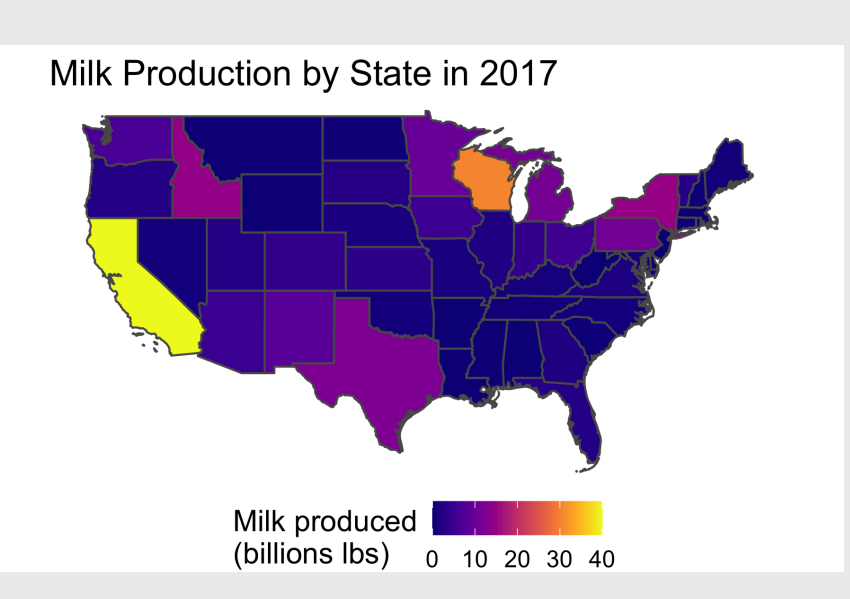

```
qqplot(us states) +
  gen_s f\overline{des}(fill = milk_produced) +
  scale_fill_viridis(
    trans = \sqrt{2} sqrt^{\prime},
    option = "plasma",
     \text{limits} = c(0, 40) +
  theme_void(base_size = 15) +
  theme(legend.position = 'bottom') +
  \text{labs}(\text{fill} = \text{Mult produced}(\text{billions} \text{ lbs}),
        title = 'Milk Production by State in 2017')
```
#### Non-linear scale:

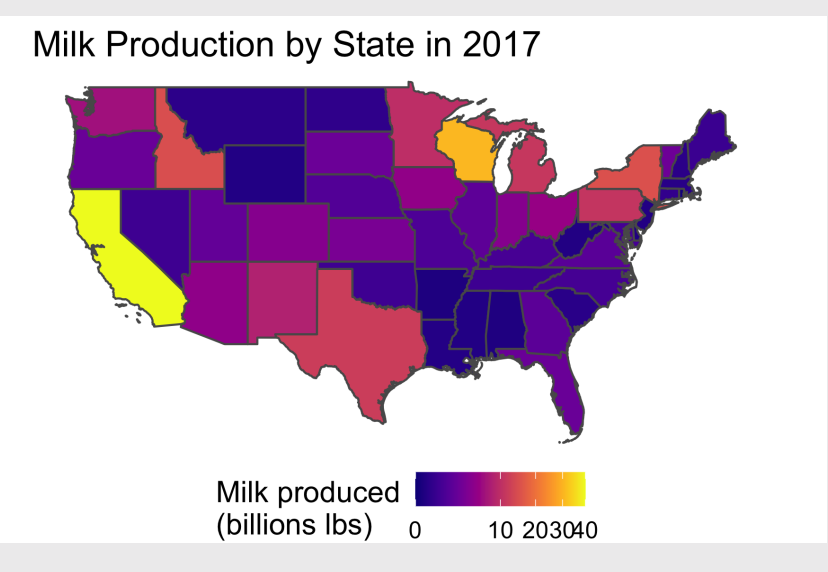

1. Choropleth maps 2. Point maps

# Points as locations

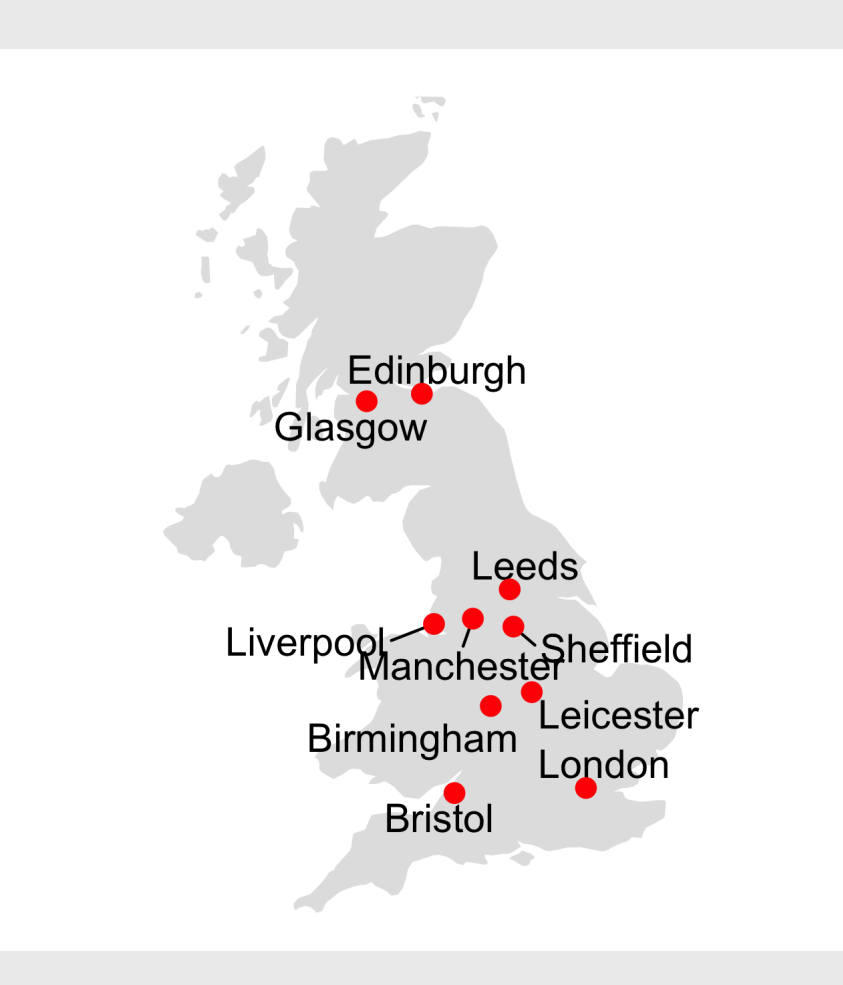

# Points encoding a variable

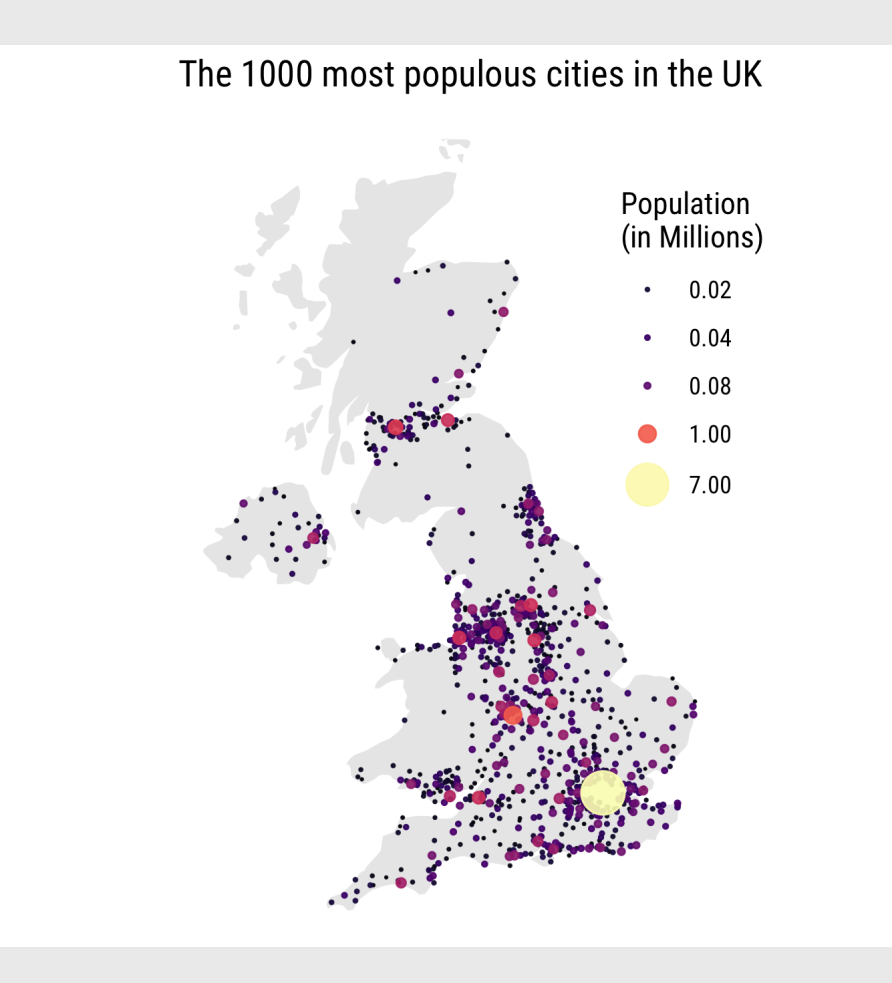

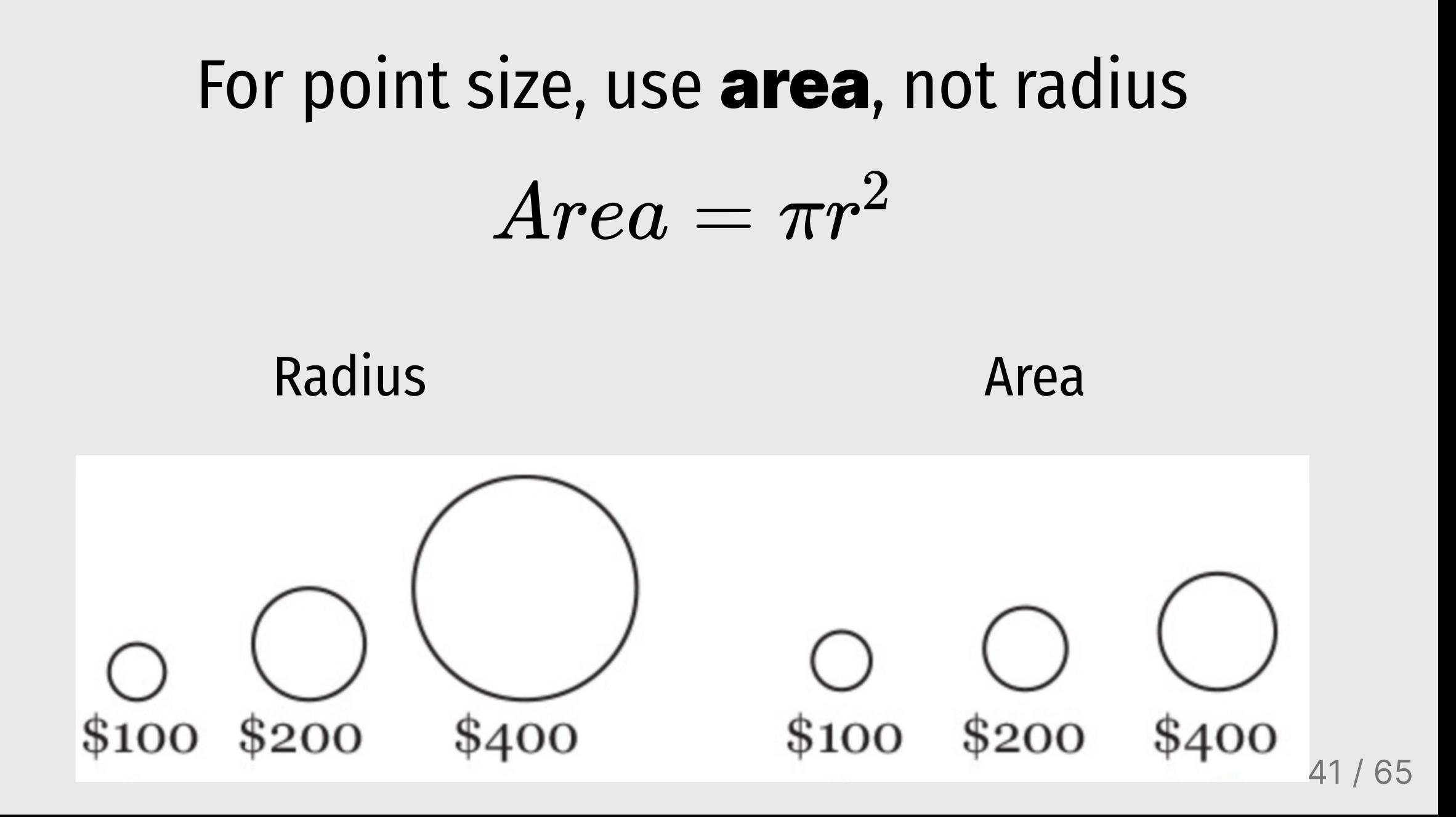

### Radius Area

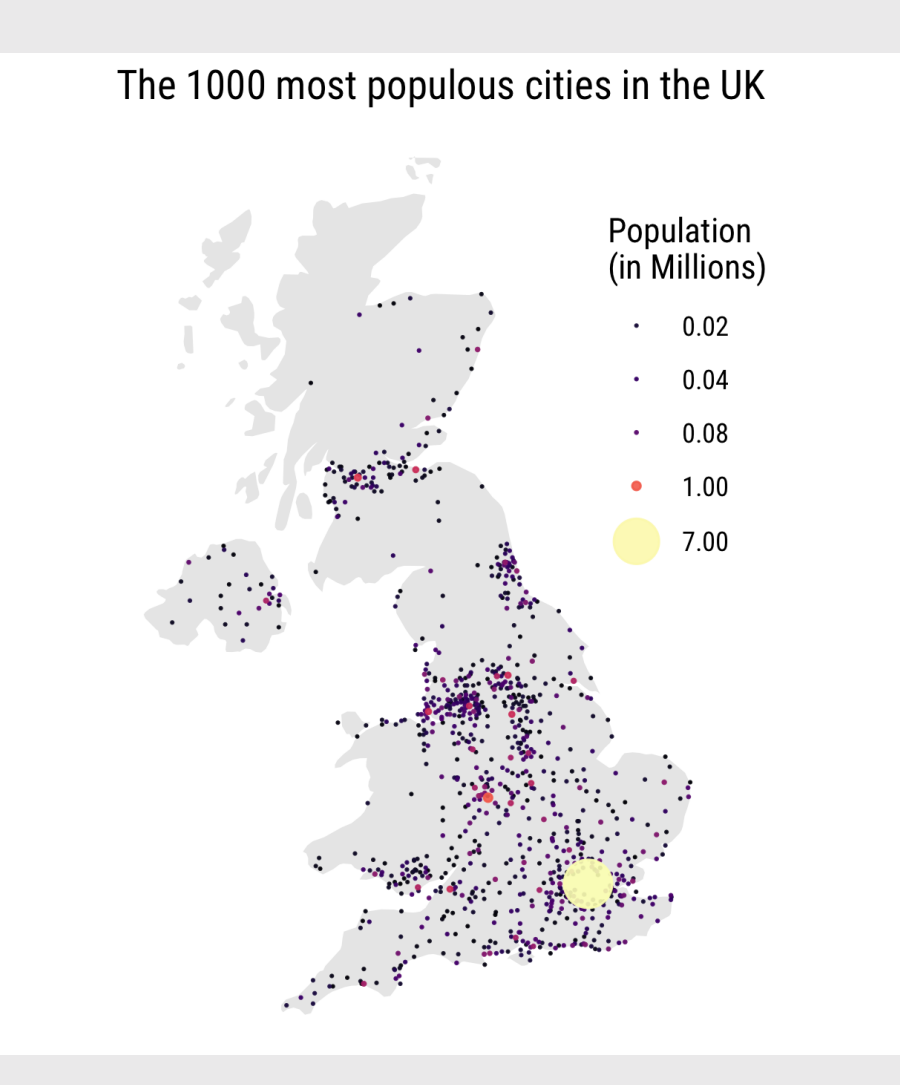

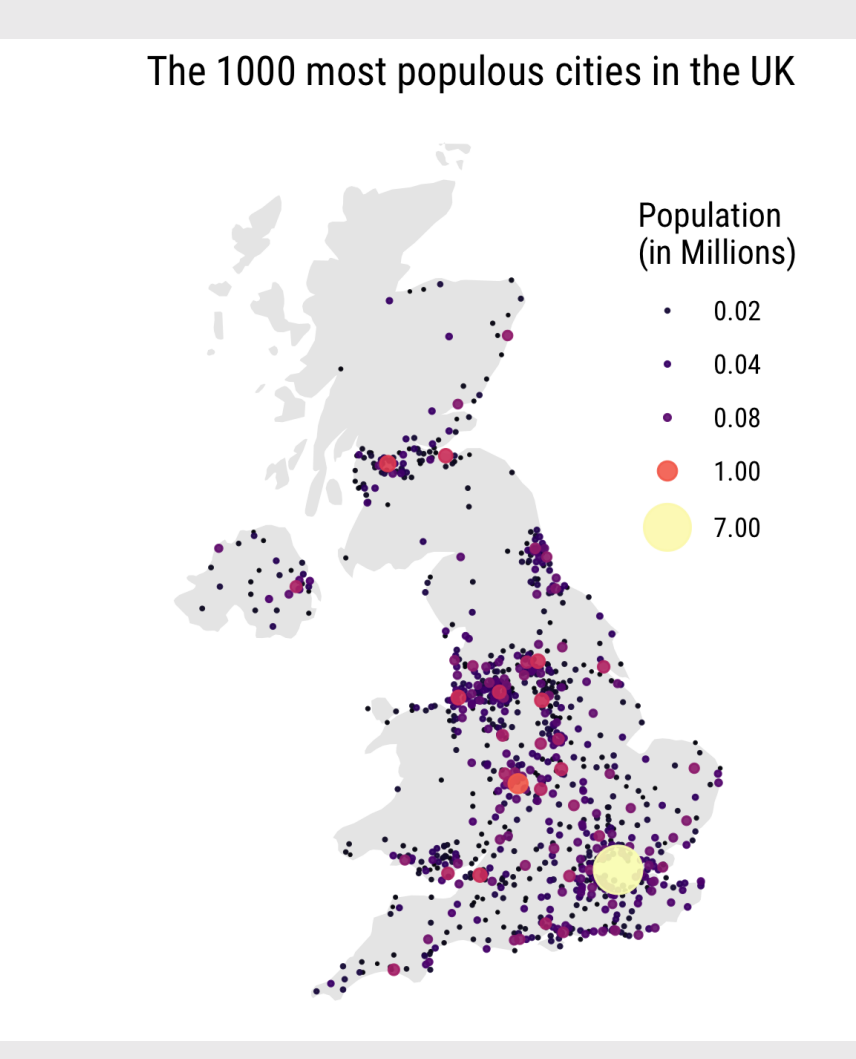

#### How to add points to a map

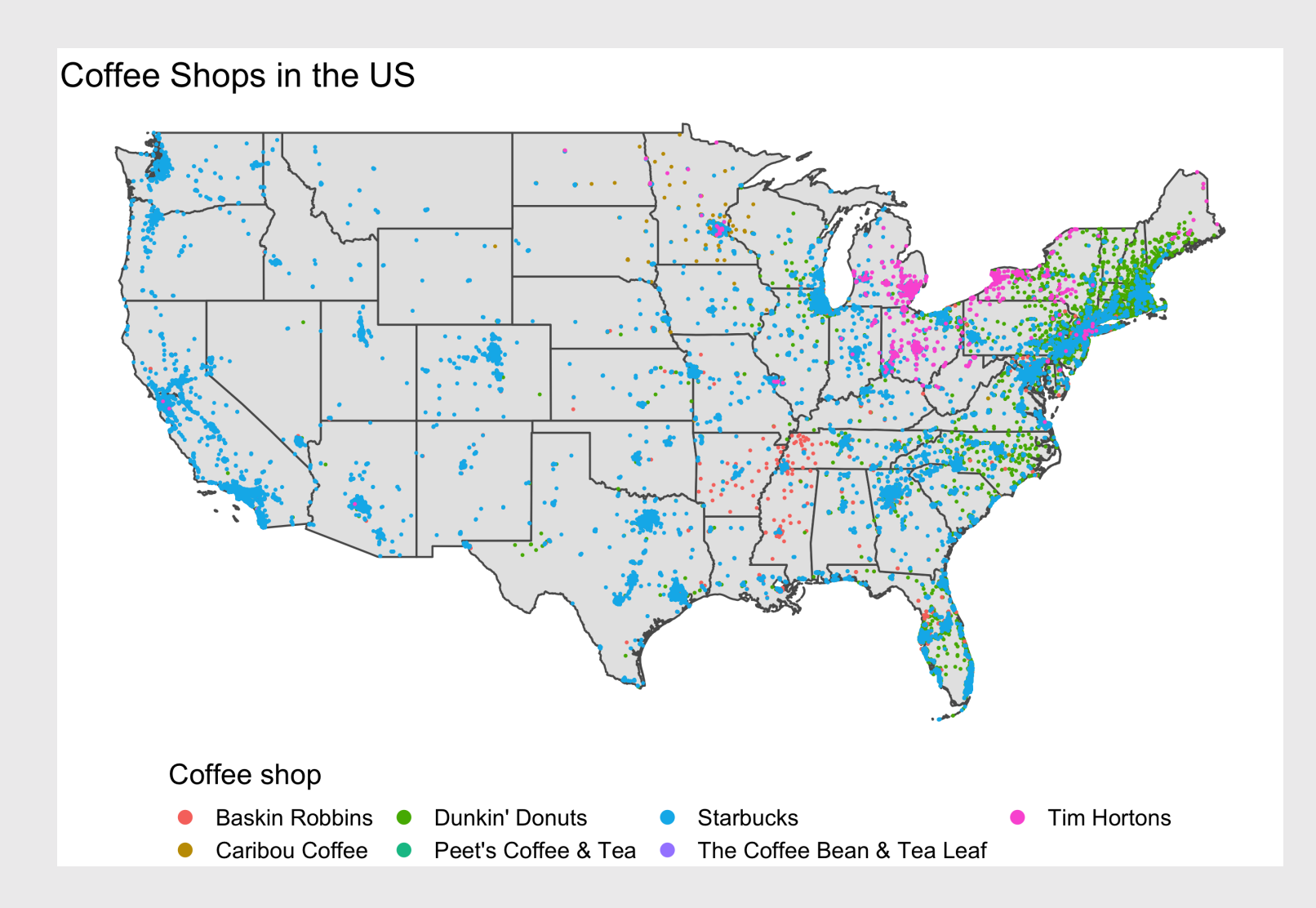

### How to add points to a map

Load the continental US shape file

```
us states cont \leq ne states(
    country = 'united states of america',
    returnclass = 'sf') \ggfilter(! name %in% c('Alaska', 'Hawaii'))
```
#### Read in the coffee shop data

```
us_coffee_shops <- read_csv(here::here(
    'data', 'us_coffee_shops.csv'))
# Only keep data in continental US
us_coffee_shops <- us_coffee_shops %>%
   filter(lat > 22, lat < 50,
           long > -150, long < -66)
```
head(us\_coffee\_shops)

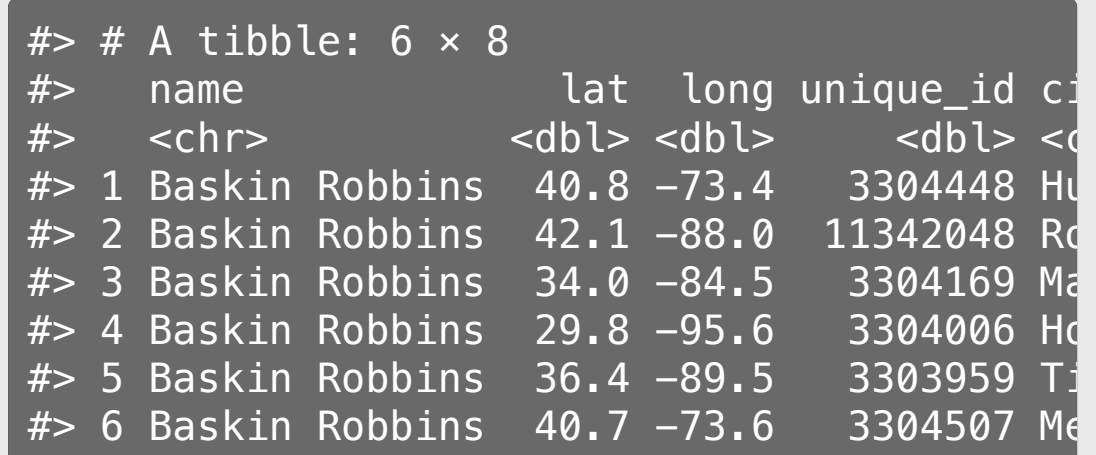

### How to add points to a map

Plot coffee shop locations over map

```
qqplot() +geom_s f(data = us_s tates_cont) +geom_point(
    data = us_coffee_shops,
    aes(x = long, y = lat, color = name),
    size = 0.3 +
  theme_void(base_size = 15) +
  theme(legend.position = 'bottom') +
  guides(color = guide_legend(
    # Move legend title to top
    title.position = "top",
    # Increase legend point size
    override.aes = list(size = 3)) +\text{labs}(\text{color} = \text{'Coffee shop'},title = 'Coffee Shops in the US')
```
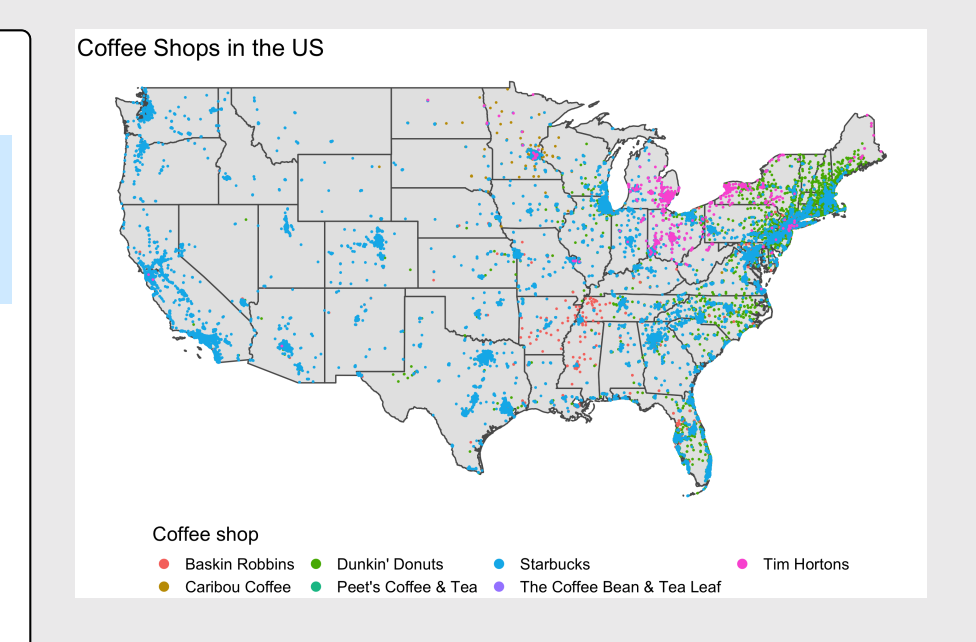

#### Your turn

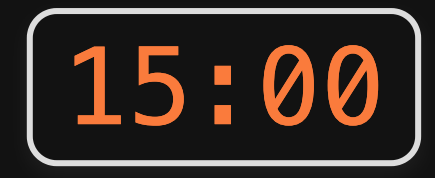

Create this map of squirrels in NYC's Central Park using this data from the [Squirrel](https://www.thesquirrelcensus.com/) Census:

- The CentralPark.shp file in the data/central\_park folder.
- The nyc\_squirrels.csv file in the data folder.

Hint: The color is mapped to the primary\_fur\_color variable

(More about the Squirrel Census [here\)](https://www.nytimes.com/interactive/2020/01/08/nyregion/central-park-squirrel-census.html)

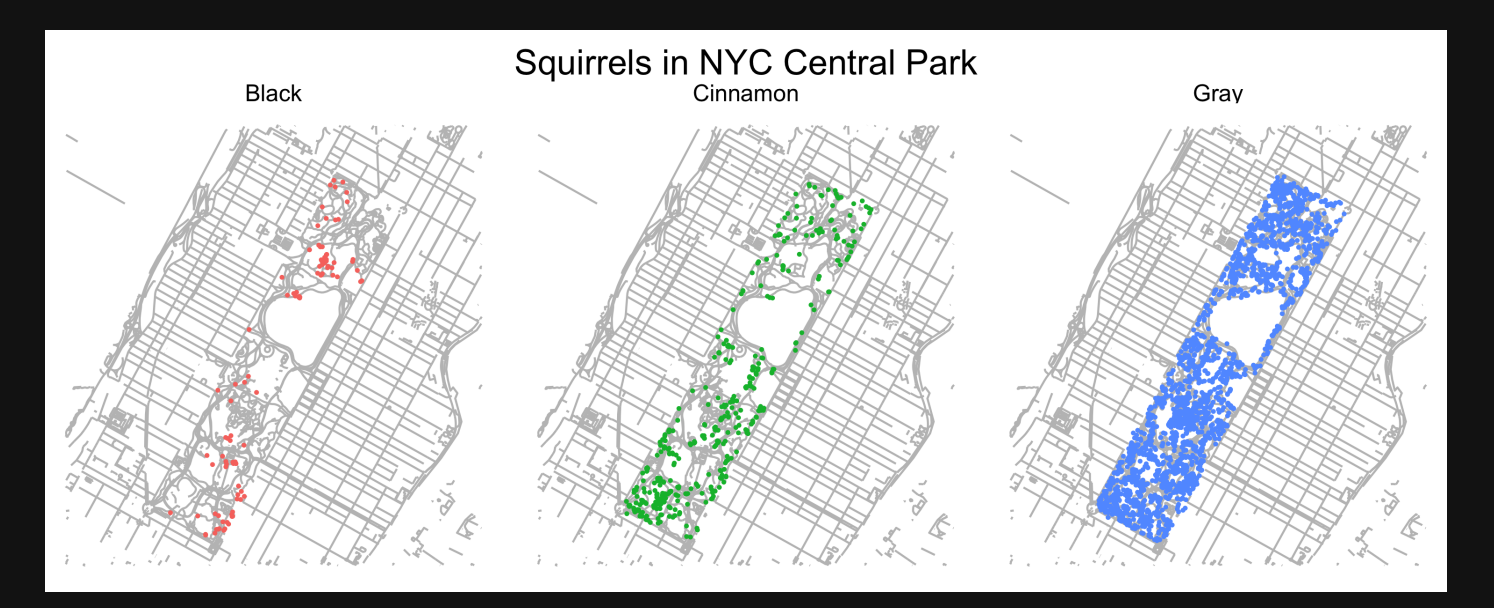

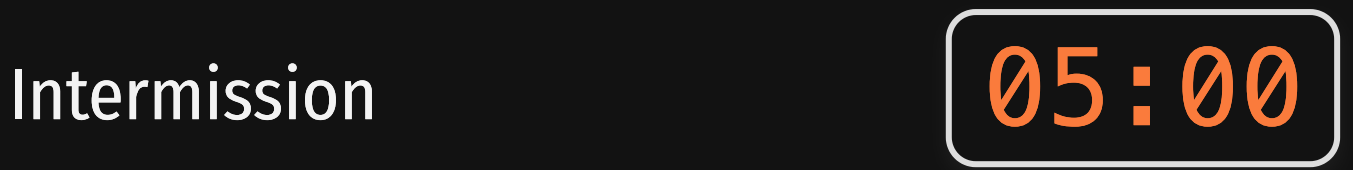

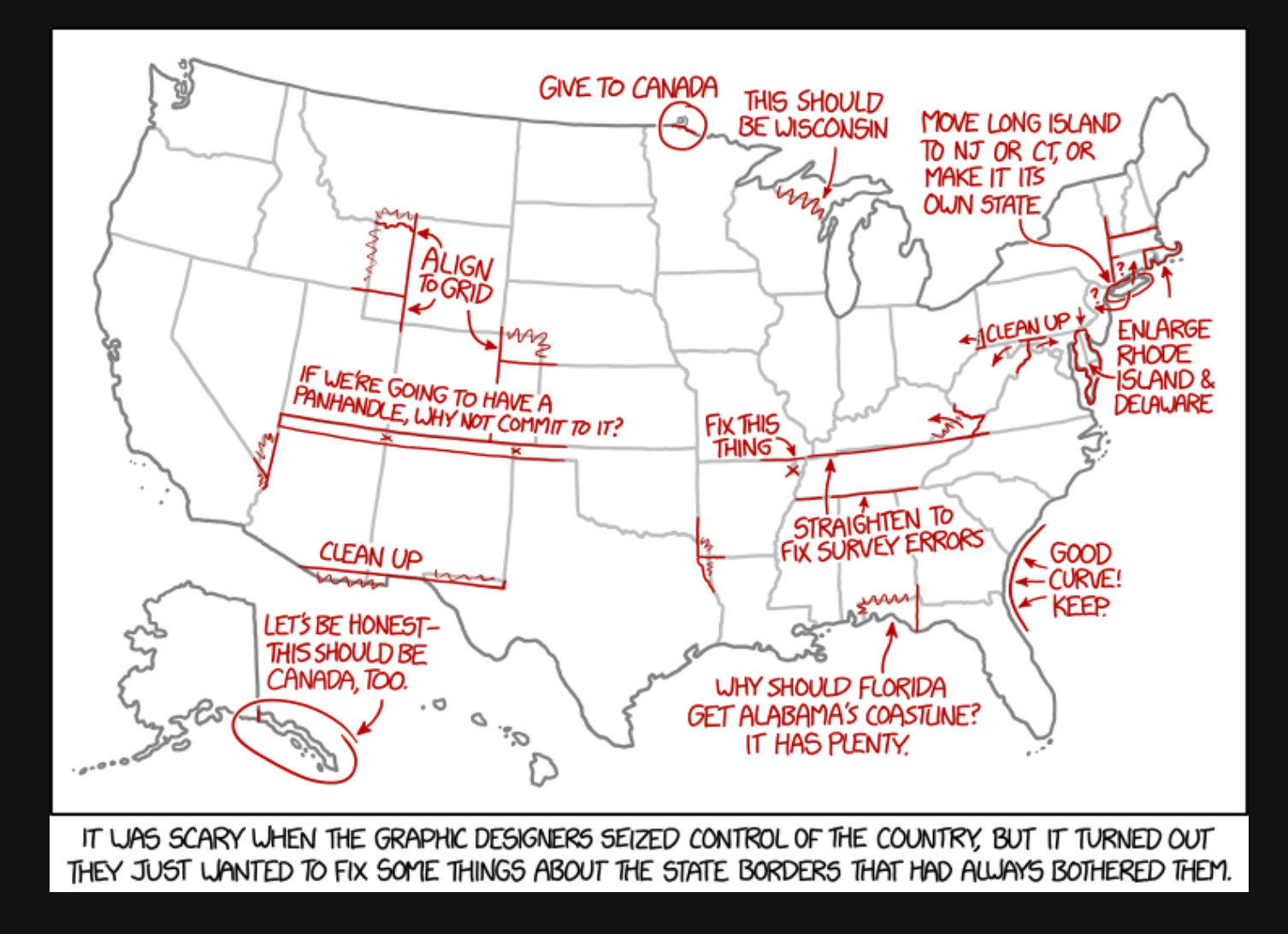

# Quiz 4

#### Link is in the #class channel

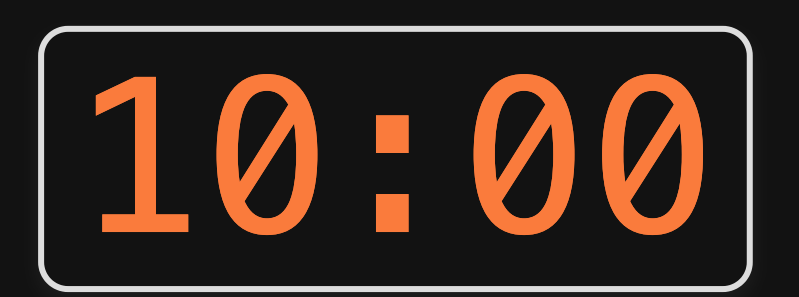

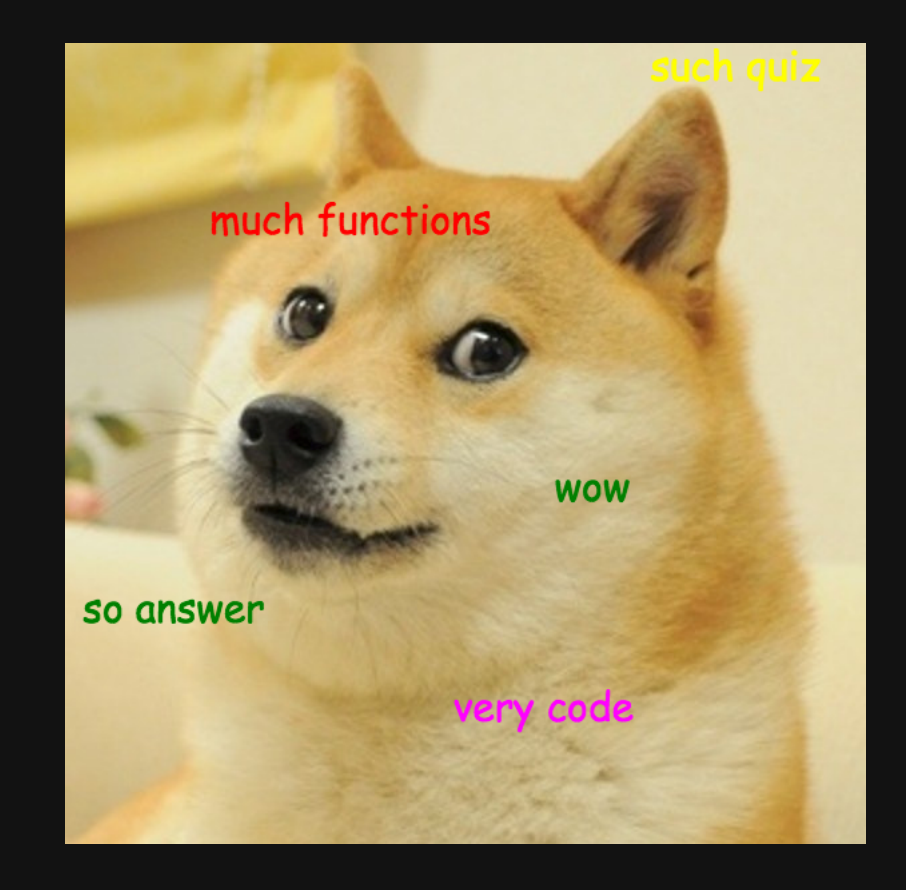

# Week 11: *Maps*

- 1. Plotting maps
- 2. Adding data to maps

#### **BREAK**

# 3. Projections

# What's a map projection?

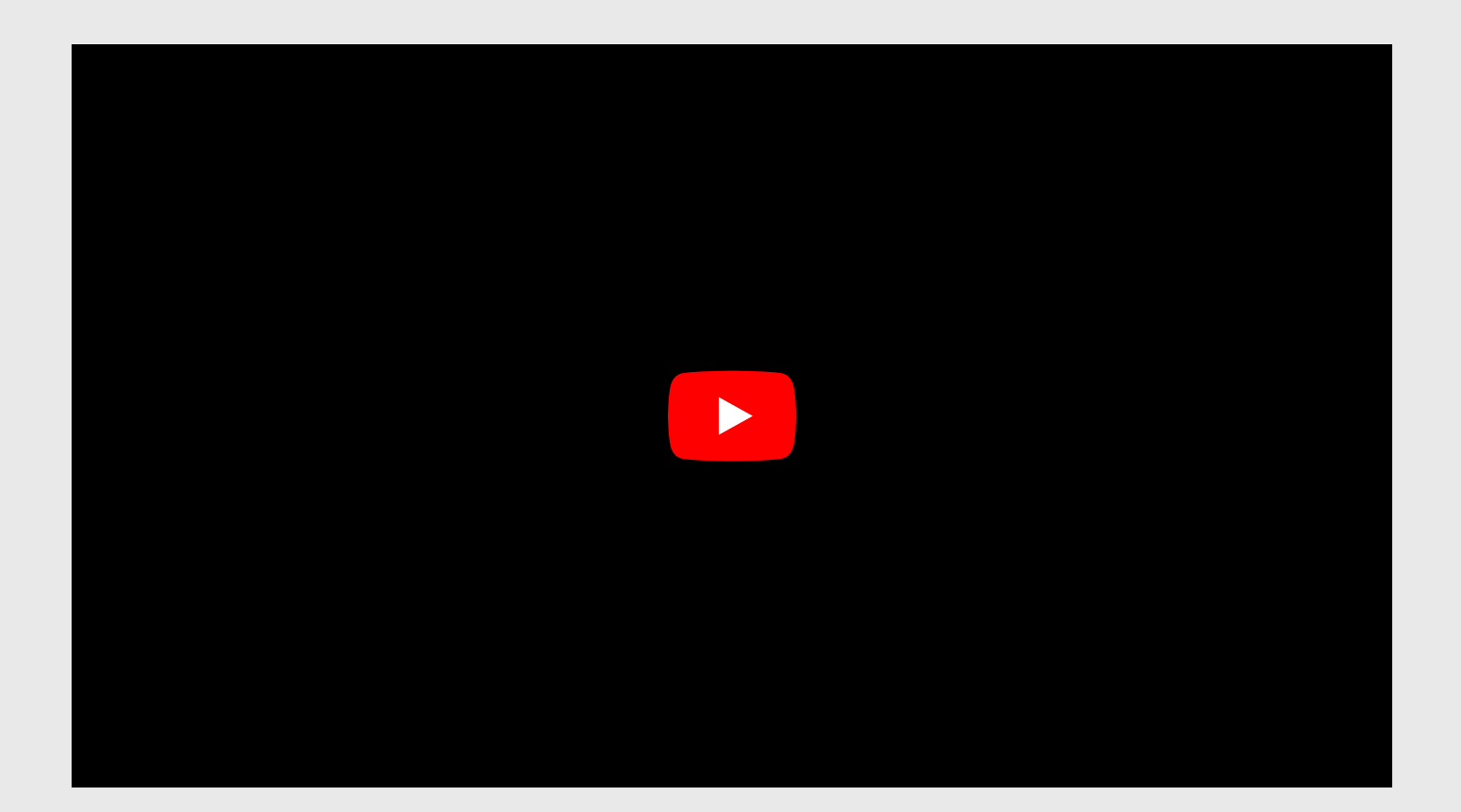

# What is the best projection?...it depends

1. Compare [projections](http://metrocosm.com/compare-map-projections.html)

# 2. [Compare](https://thetruesize.com/) country sizes

## Using projections

To modify the projection of a map, use coord\_sf(crs =  $st\_crs(XXXX)$ )

world  $\leq$  ne countries(scale = "medium", returnclass = "sf")

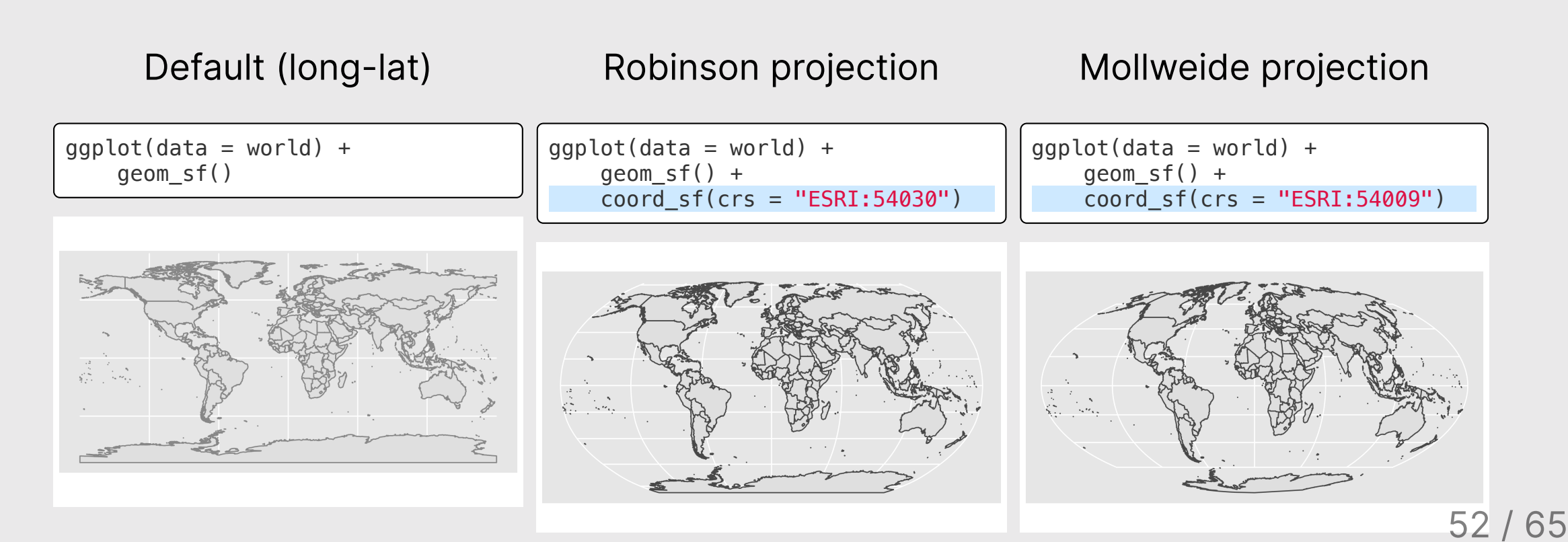

### Common Projections

ggplot layer:

coord\_sf(crs = "ESRI:XXXX")

#### World

#### United States

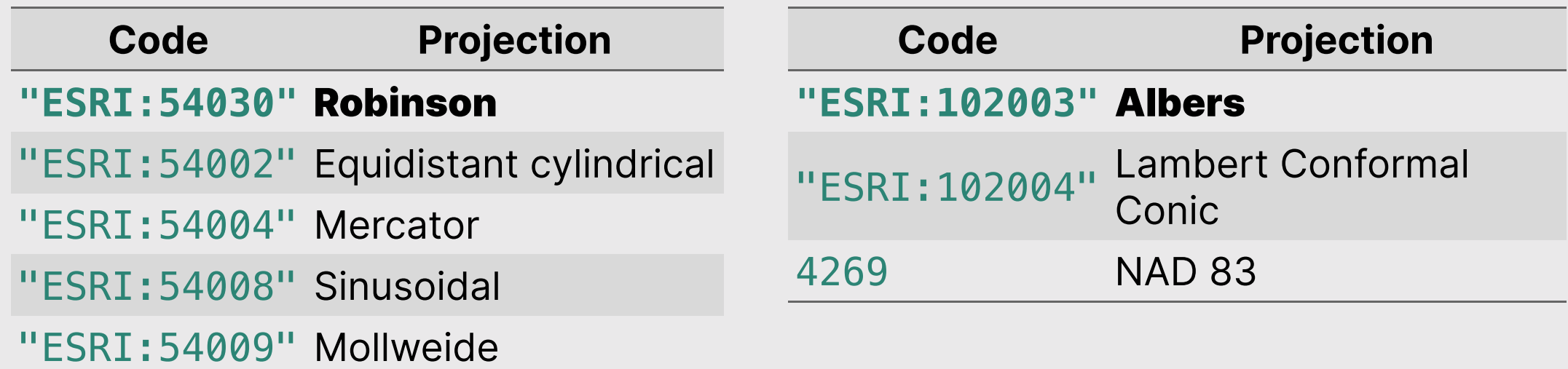

### US projections

```
us states cont <- ne states(country = 'united states of america',
    returnclass = 'sf') s>s filter(! name %in% c('Alaska', 'Hawaii'))
```
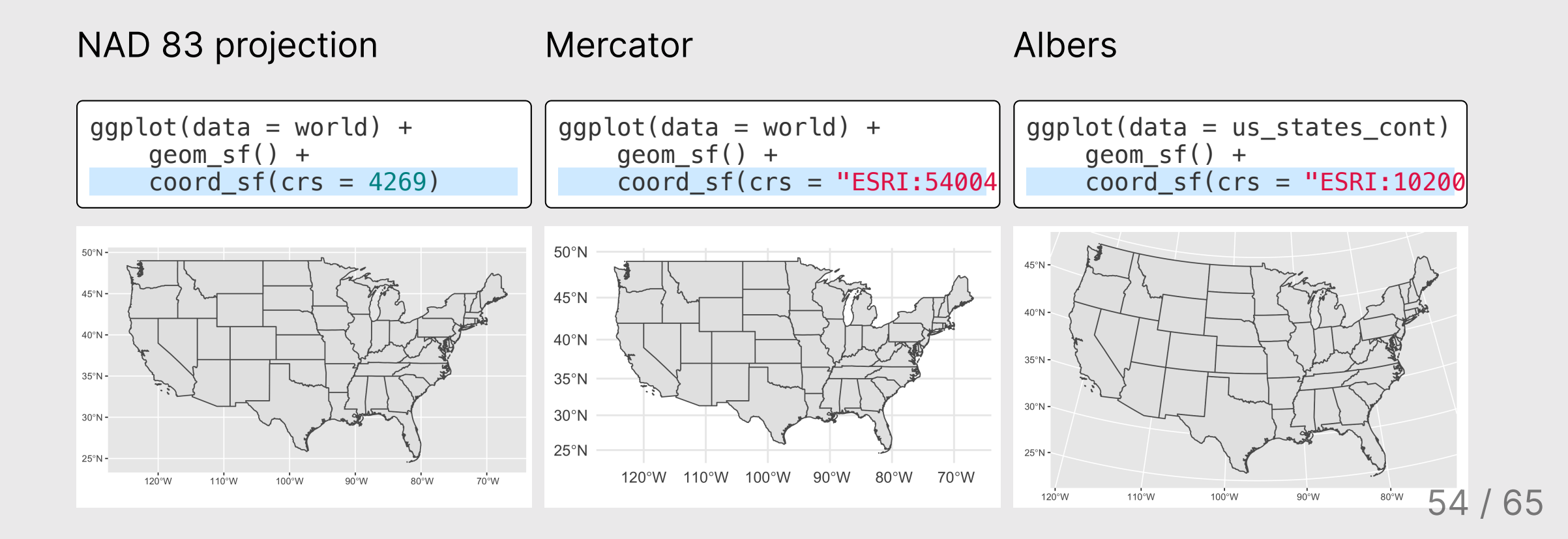

### Mapping data to projections - choropleth map

```
milk 2017 <- milk production %>%
  filter(year == 2017) %>%
  select(name = state, milk produced) s > smutate(milk produced = milk produced / 10^9)
us states \leq ne states(
  country = 'united states of america',
  returnclass = 'sf') s>sfilter(! name %in% c('Alaska', 'Hawaii')) %>%
  left_join(milk_2017, by = 'name')
ggplot(us_states) +
  geom_s f(aes(fill = milk_produced)) +scale_fill_viridis(
    option = "plasma",
    limits = c(0, 40) +
  theme_void(base_size = 15) +
  theme(legend.position = 'bottom') +
  \text{labs}(\text{fill} = \text{Mult produced}(\text{billions} \text{ lbs}),
       title = 'Milk Production by State in 2017')
```
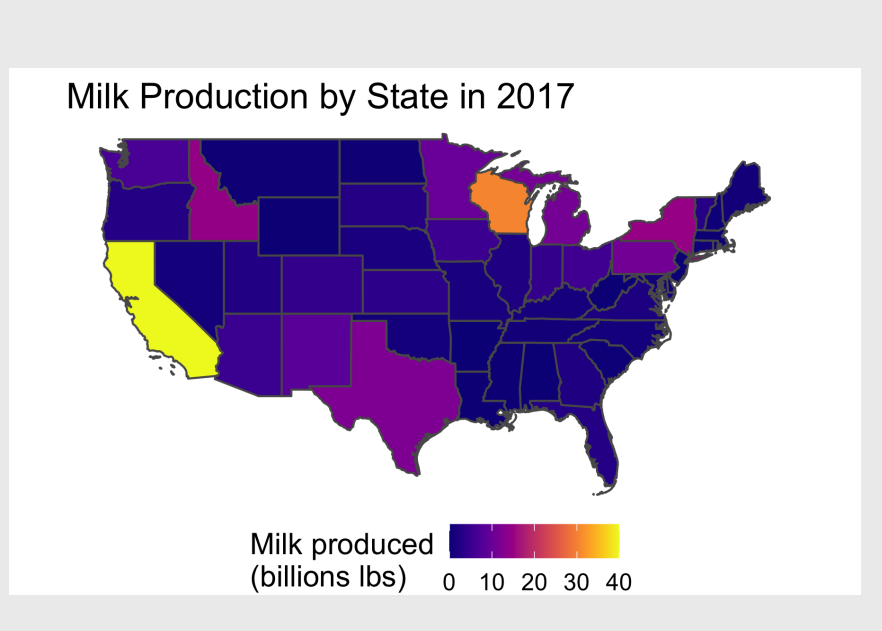

### Mapping data to projections - choropleth map

```
milk 2017 <- milk production %>%
  filter(year == 2017) %>%
  select(name = state, milk produced) s > smutate(milk produced = milk produced / 10^9)
us states \leq ne states(
  country = 'united states of america',
  returnclass = 'sf<sup>'</sup>) \ggfilter(! name %in% c('Alaska', 'Hawaii')) %>%
  left_join(milk_2017, by = 'name')
qqplot(us states) +
  geom_s f(aes(fill = milk_produced)) +scale fill viridis(
    option = "plasma",
    limits = c(0, 40) +
  theme_void(base_size = 15) +
  theme(legend.position = 'bottom') +
  \text{labs}(\text{fill} = \text{Mult produced}(\text{billions} \text{ lbs}),
       title = 'Milk Production by State in 2017') +
  coord sf(crs = "ESRI:102003")
```
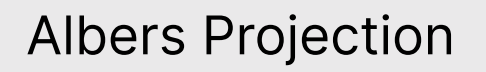

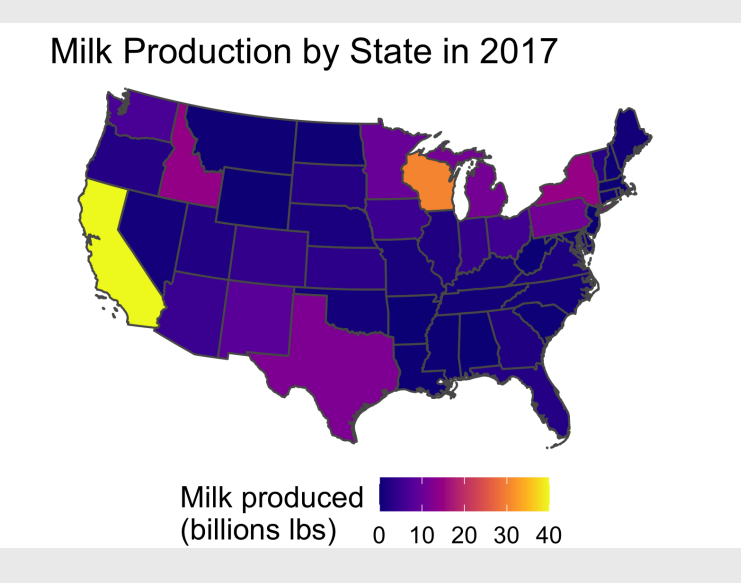

```
us states cont <- ne states(
   country = 'united states of america',
  returnclass = 'sf<sup>'</sup>) \gg filter(! name %in% c('Alaska', 'Hawaii'))
us coffee shops <- us coffee shops %>%
 filter(lat > 22, lat < 50,
         lona > -150, lona < -66)
qaplot() +geom_s f(data = us_s tates_{cont}) + geom_point(
    data = us coffee shops,
    \text{aes}(x = \text{long}, y = \text{lat}, \text{ color} = \text{name}).size = 0.3 +
  theme void(base size = 15) +
  theme(legend.position = 'bottom') +
  quides(color = guide legend) # Move legend title to top
     title.position = "top",
     # Increase legend point size
    override.aes = list(size = 3)) +
  labs(color = 'Coffee shop', title = 'Coffee Shops in the US')
```
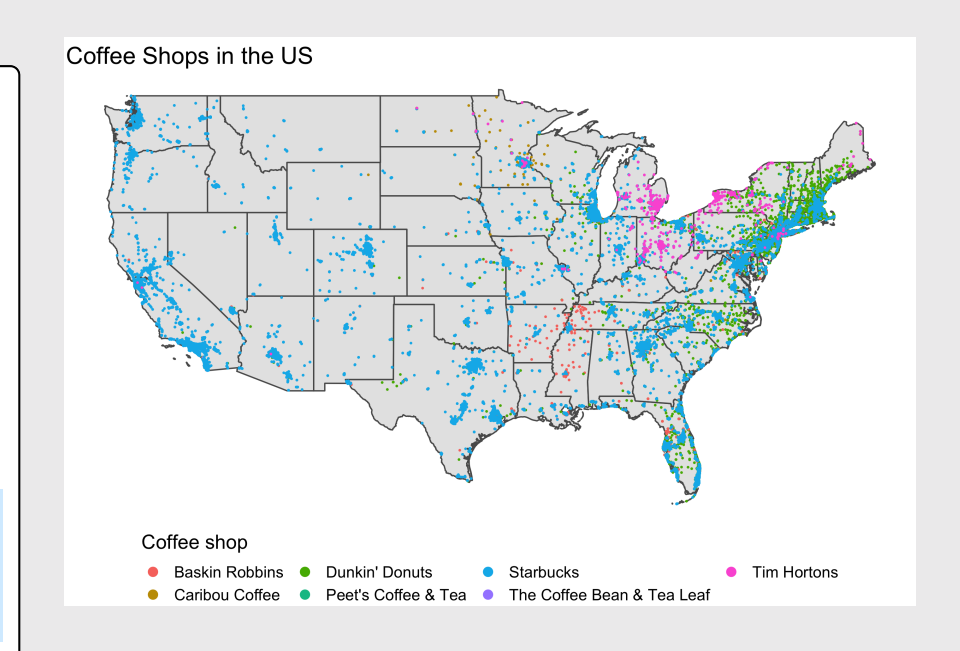

```
us states cont <- ne states(
 country = 'united states of america'
,
 returnclass = 'sf<sup>'</sup>) \gg filter(! name %in% c('Alaska', 'Hawaii'))
us coffee shops <- us coffee shops %>%
 filter(lat > 22, lat < 50
,
long > -150, long < -66)
qaplot() +geom sf(data = us states cont) +
  geom_point(
   data = us coffee shops,
   aes(x = long, y = lat, color = name),
   size = 0.3 +
 theme void(base size = 15) +
 theme(legend.position = 'bottom') +
 quides(color = guide legend) # Move legend title to top
 title.position = "top"
,
    # Increase legend point size
 override.aes = list(size = 
3))) +
 labs(color = 'Coffee shop'
,
       title = 'Coffee Shops in the US') +
 coord_sf(crs = "ESRI:102003"
)
```
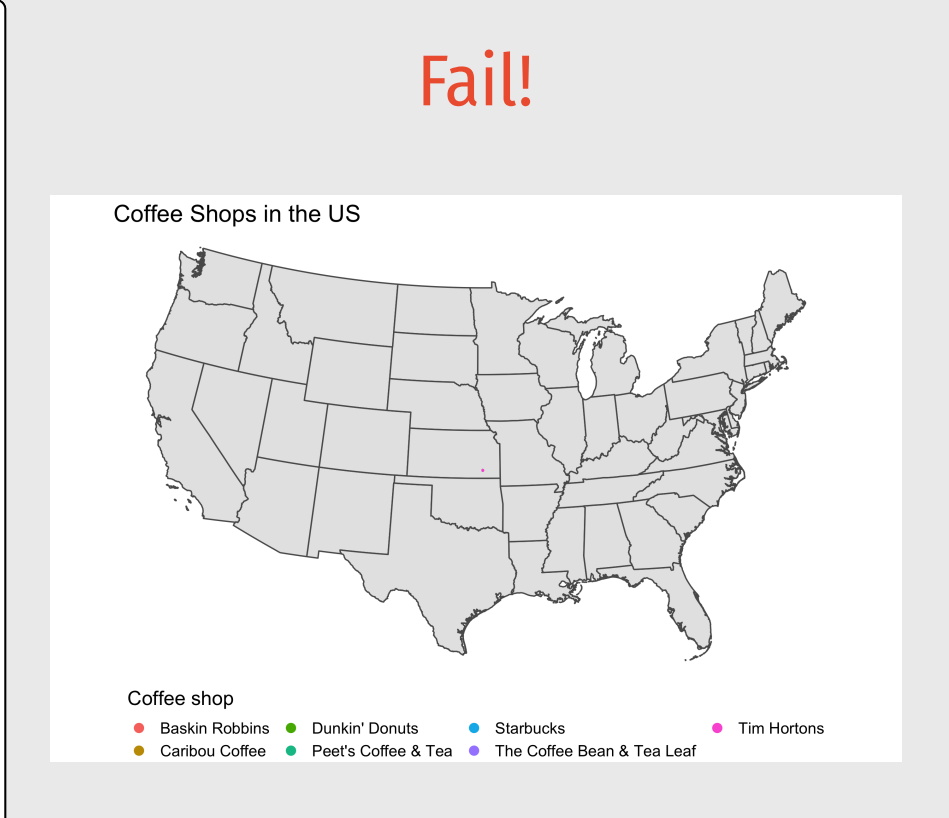

First match us coffee shops crs to us states cont

```
us_states_cont <- ne_states(
    country = 'united states of america',
    returnclass = 'sf<sup>'</sup>) s > sfilter(! name %in% c('Alaska', 'Hawaii'))
us_coffee_shops <- us_coffee_shops %>%
    filter(lat > 22, lat < 50,
           long > -150, long < -66)
us_coffee_shops_sf <- st_as_sf(us_coffee_shops,
    coords = c("long", "lat"),
    crs = st crs(us states cont))
```
head(us coffee shops sf)

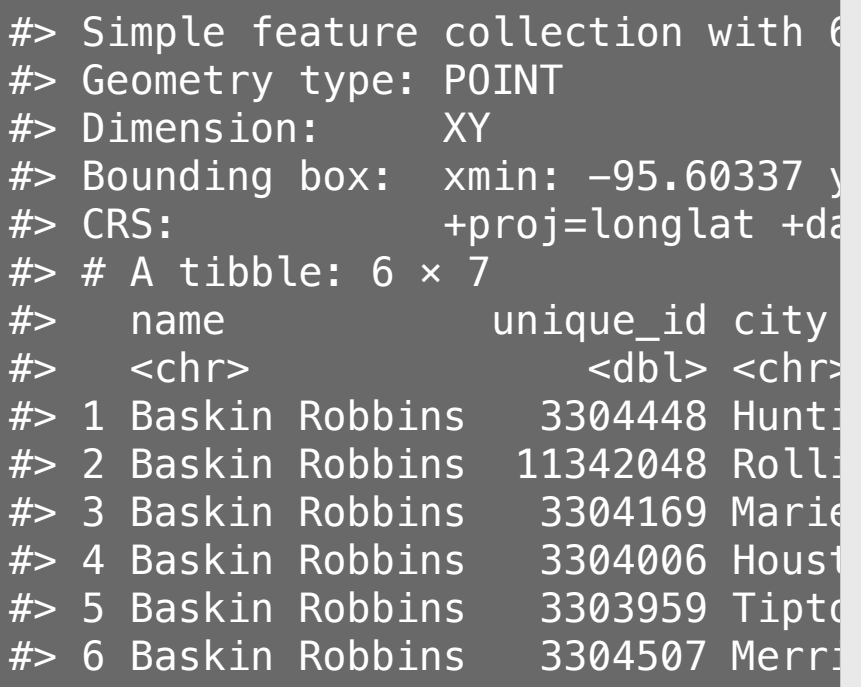

Plot coffee shop locations over map with geom sf()

```
qqplot() +geom_s f(data = us_s tates cont) +geom_sf(
    data = us coffee shops sf,
    \text{aes}(\text{color} = \text{name}),size = 0.3 +
  theme_void(base_size = 15) +
  theme(legend.position = 'bottom') +
  guides(color = guide_legend(
    # Move legend title to top
    title.position = "top",
    # Increase legend point size
    override.aes = list(size = 3)) +\text{labs}(\text{fill} = \text{'Coffee shop'},title = 'Coffee Shops in the US')
```
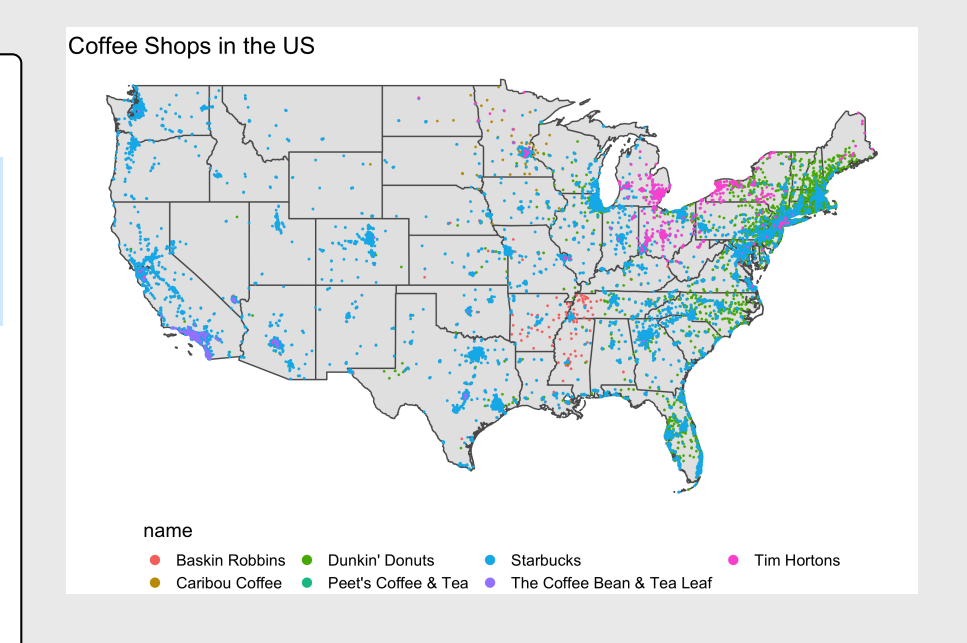

Plot coffee shop locations over map with geom sf()

```
qqplot() +geom sf(data = us states cont) +
  geom_sf(
    data = us_c offee shops sf.
    \text{aes}(\text{color} = \text{name}).size = 0.3 +
  theme_void(base_size = 15) +
  theme(legend.position = 'bottom') +
  guides(color = guide_legend(
    # Move legend title to top
    title.position = "top",
    # Increase legend point size
    override.aes = list(size = 3))) +\text{labs}(\text{fill} = \text{'Coffee shop'},title = 'Coffee Shops in the US') +
  coord_sf(crs = "ESRI:102003")
```
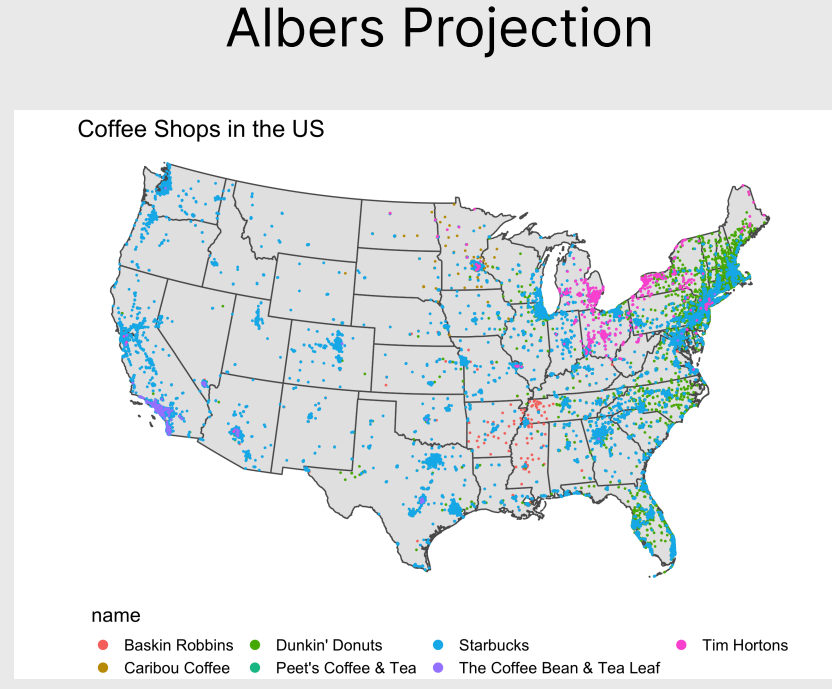

Plot coffee shop locations over map with geom sf()

```
qqplot() +geom sf(data = us states cont) +
  geom_sf(
    data = us_c offee shops sf.
    \text{aes}(\text{color} = \text{name}).size = 0.3 +
  theme_void(base_size = 15) +
  theme(legend.position = 'bottom') +
  guides(color = guide_legend(
    # Move legend title to top
    title.position = "top",
    # Increase legend point size
    override.aes = list(size = 3))) +\text{labs}(\text{fill} = \text{'Coffee shop'},title = 'Coffee Shops in the US') +
  coord_sf(crs = "ESRI:102004")
```
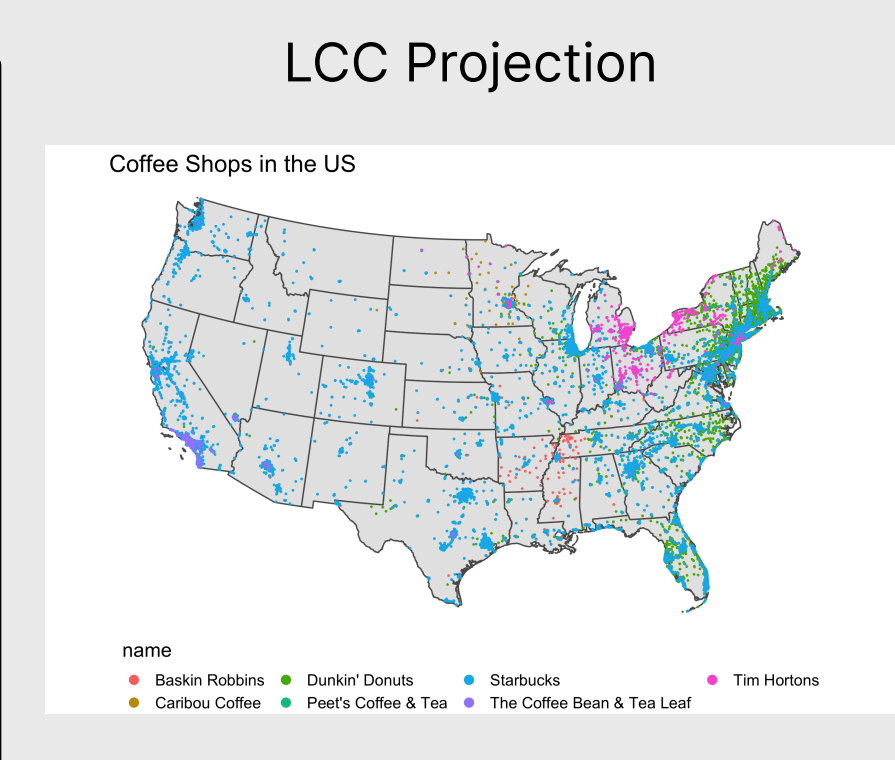

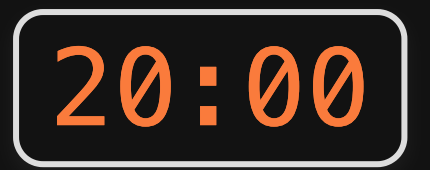

### Your turn

Use the internet users country.csv data and the world data frame from the **rnaturalearth** library to create these two versions of internet access by country in 2015.

#### Hints:

• The iso a3 variable in the worlds data frame corresponds with the code variable in the internet users country.csv data frame (use this for joining).

Use scale\_fill\_gradient() to fill the color:

```
scale_fill_gradient(
    low = "#e7e1ef",high = "#dd1c77",
     na.value = "grey70",
    limits = c(0, 100)
```
#### Robinson Projection

Internet access by country in 2015

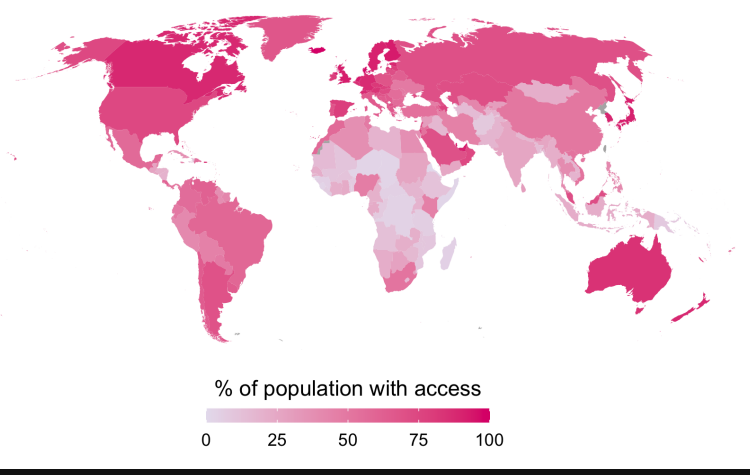

#### Mercator Projection

Internet access by country in 2015

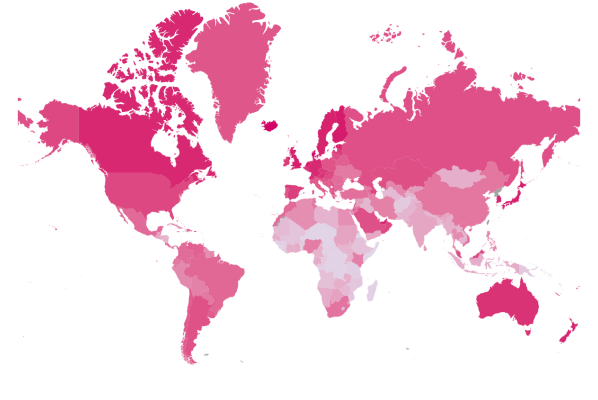

% of population with access

25 50 75

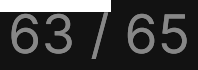

# Extra practice

#### Your turn

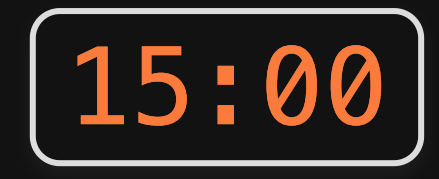

Use the us\_states\_cont data frame and the state\_abbs data frame to create a labeled map of the U.S.:

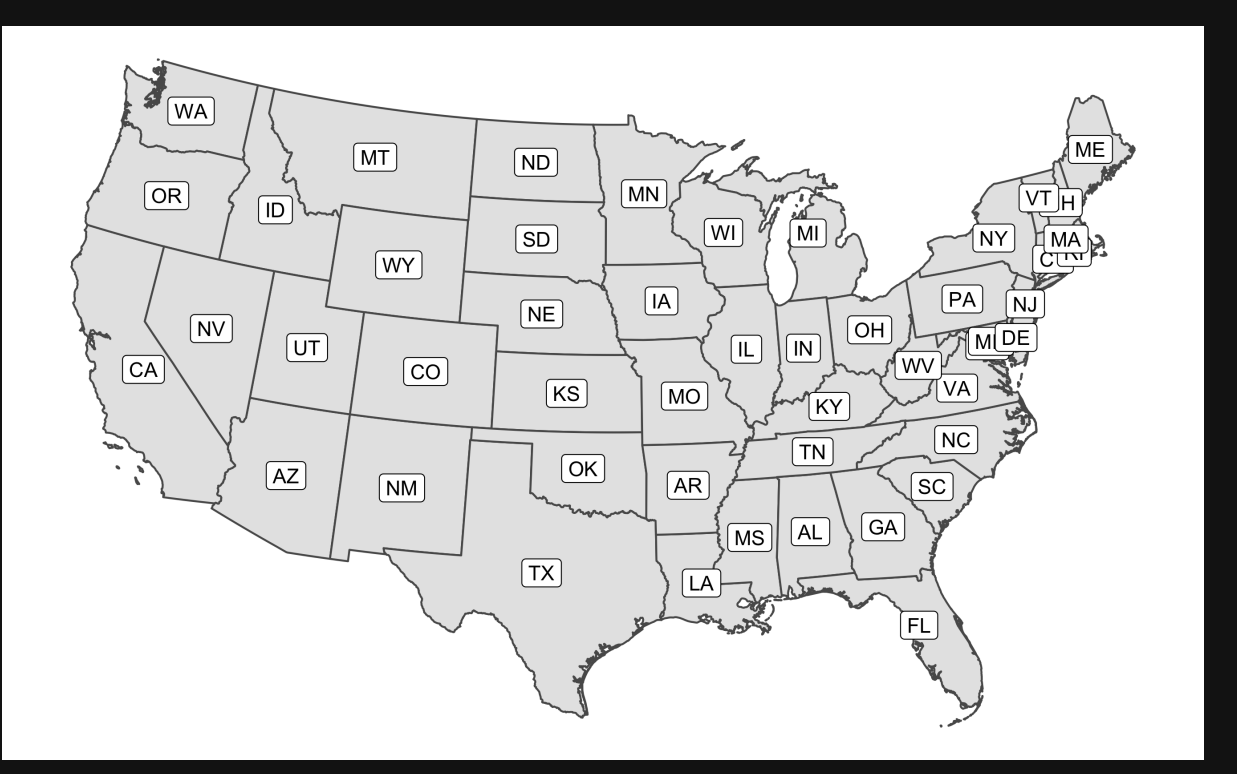